# **9 Referências**

AIUBE, F. A. L. **Modelagem dos Preços Futuros de** *Commodities***: Abordagem pelo Filtro de Partículas**. Tese de doutorado, Pontifícia Universidade Católica do Rio de Janeiro, Departamento de Engenharia Industrial, 2005.

AIUBE, F. A. L. **Processos Estocásticos em Finanças**. Disponível em (http://www.ind.puc-rio.br/UserFiles/File/aiube/Proc%20Estoc% 20em%20Finanas.pdf).

ARNOLD, TOM; BERTUS, MARK J.; GODBEY, JONATHAN. **A Simplified Approach to Understanding The Kalman Filter Technique**. Engineering Economist, 2008, Vol. 53 Issue 2, p140-155.

BESSEMBINDER, H.; COUGHENOUR J. F.; SEGUIN P. J.; SMOLLER, M. M. **Mean reversion in equilibrium asset prices: evidence from the futures term structure**. The Journal of Finance, 1v, 1995.

BHATTACHARYA, S. **Project Valuation with Mean Reverting Cash Flow Streams**, Journal of. Finance 33(5) December, p. 1317-1331, 1978.

BLACK, F., SCHOLES, M. **The pricing of options and corporate liabilities**. Journal of Political Economy, 81, 637-654, 1973.

BOMHOFF, E. J. **Financial Forecasting for Business and Economics**. Academic Press Limited, San Diego, California, 1994.

BRANDÃO, L., (http://www.iag.puc-rio.br/~Brandão/Opcoes%20Reais/Dixit %20and%20Pindyck%20Files/Dixit%20and%20Pindyck.html).

BRENNAN, F. **The costs of convenience and the pricing of commodity contingent claims**. Unpublished paper, University of British Columbia, 1986.

BRENNAN, F.; SCHWARTZ, E.. **Evaluating natural resource investments**. Journal of Business 58, 135-157, 1985.

BRENNAN, M. J. **The price of convenience and the valuation of commodity contingent claims.** D. Lund, B. Oskendal, eds. Stochastic Models and Option Values: Application to Resources, Environment, and Investment Problems. North-Holland, New York, 1991.

CORTAZAR, G.; NARANJO, L. A multi-factor stochastic model for estimation procedure for the valuation and hedging of commodity contingent claims. Working paper, Pontificia Universidade Catolica de Chile, 2003.

CORTAZAR G.; SCHWARTZ, E. S.; NARANJO, L. Term structure estimation in low-frequency transaction markets: A Kalman filter approach with incomplete panel-data. Working paper, The Anderson School, University of California Los Angeles, 2003.

COX, J. C.; INGERSOLL, J. E.; ROSS, S. A. An Intertemporal General Equilibium Model of Asset Prices. Econometrica 53 363-384, 1985.

DIXIT, A. K., R. S. PINDYCK. **Investment Under Uncertainty**. Princeton University Press. Princeton, NJ, 1994.

DUFFIE, D. **Dynamic Asset Pricing Theory**. Princeton University Press, Pinceton, NJ, 1992.

FAMA, E.; FRENCH, K. **Business cycles and the behavior of metals prices.** Journal of Finance 43, 1075-1094, 1988.

FAMA, E.; FRENCH, K. **Commodity futures prices: Some evidence on forecast power, premiums, and the theory of storage**. Journal of Business 60, 55-74, 1987.

GIBSON, R., E. E. SCHWARTZ. *Stochastic convinience yield and the pricing of oil contingent claims*. J. Finance 45, p. 959-976, 1990.

GIBSON, R.; SCHWARTZ, E. *Valuation of long term oil-linked assets***.** Anderson Graduate School of Management, UCLA, Working Paper, #6-89, 1989.

GUJARATI, D. **Basic Econometrics**, 4th ed. McGraw-Hill Book Company, New York, 2003.

HARRISON, M.; KREPS, D. **Martingales and multiperiod securities markets**. Journal of Economic Theory, 1979.

HARRISON, M.; PLISKA S. **Martingales and stochastic integrals in theory of continuous trading**. Stochastic Processes and their Applications, 11, 313-316, 1981.

HARVEY, A. C. **Forecasting, structural time series models and the Kalman filter.** Cambridge University Press, Cambridge, 1989.

HOEL, P. G.; PORT, S. C.; STONE, C. J. **Introduction to probability theory**. Houghton Mifflin Company, Boston, 1971.

HULL, J. **Options, futures, and other derivatives**. 4th edition. Prentice Hall, 2000.

JOHNSTON, J.; DINARDO J. **Econometric methods**, 4th ed. McGraw-Hill Companies, New York, 1997.

LAUTIER, D. **The informational value of crude oil futures prices.** *Working paper*, Cereg, Université Paris IX, 2003.

MERTON, R. C. **Theory of rational option pricing**. Bell Journal of Economics and Management Science, 4, 141-183, 1973.

PADDOCK, J. L.; SIEGEL, D. R.; SMITH, J. L. **Option valuation of claims on real assets: The case of offshore petroleum leases**. Quarterly Journal of Economics 103, 479-509, 1988.

PILOPOVIC, D. **Energy Risk.** McGraw-Hill, New York, 1998.

ROSS, S. **Hedging long run commitments: Exercises in incomplete market pricing.** Banca Monte Econom. Notes 26 99-132, 1997.

SAMUELSON, P. A. **Proof that properly anticipated prices fluctuate randomly**. Industrial Management Review, 6, 41-49, Spring, 1965.

SCHWARTZ, E. S. Review of Investment Under Uncertainty. A.K. DIXIT, R. S. PINDYCK. Journal of Finance 50 1924-1928, 1995.

SCHWARTZ, E. S.; SMITH J. E. **Short term-variations and long-term dynamics in commodity prices.** Management Science, 46, 893-911. Addendum: Short-term variations and long-term dynamics in commodity prices: Incorporating a stochastic growth rate, 2000.

SHERIDAN, B. **600,000,000,000,000? It's a number no one questions, but the size of derivatives market is not as shocking as it looks**. NEWSWEEK, Oct. 27, 2008.

SØRENSEN, C. Modeling seasonality in agricultural commodity futures. Journal of Futures Markets, 22, 393-426, 2002.

WEST, M.; HARRISON, J. **Bayesian Forecasting and Dynamic Models.**  Second Edition. Springer, 1997.

# **10 Apêndice A – Aplicação do Lema de Itô ao Modelo de Gibson Schwartz (1990)**

Através da teoria dos ativos contingentes baseada em argumentos de não arbitragem é possível se obter uma equação diferencial em termos do derivativo, que no caso é um contrato futuro.

Definindo o derivativo como B e sabendo que é função de *S*,  $\delta$  e  $\tau$ , onde  $\tau = T - t$ . Sabendo que B é duas vezes diferenciável em termos de *S* e  $\delta$ , pode-se aplicar o Lema de Itô, e obter-se:

$$
dB = \frac{\partial B}{\partial S} dS + \frac{\partial B}{\partial \delta} d\delta + \frac{\partial B}{\partial \tau} d\tau + \frac{1}{2} \frac{\partial^2 B}{\partial S^2} (dS)^2 + \frac{1}{2} \frac{\partial^2 B}{\partial \delta^2} (d\delta)^2 + \frac{\partial^2 B}{\partial S \partial \delta} dS d\delta
$$
  
Como:  

$$
dS = \mu S dt + \sigma_1 S dz_1
$$
  
Então:  

$$
dS^2 = \mu^2 S^2 + \frac{\partial^2 B}{\partial S^2} dS^2 + \frac{\partial^2 B}{\partial S^2} dS^2 + \frac{\partial^2 B}{\partial S^2} dS^2 + \frac{\partial^2 B}{\partial S^2} dS^2
$$

$$
(dS)^{2} = \mu^{2} S^{2} dt^{2} + 2\mu S \sigma_{1} S dz_{1} dt + \sigma_{1}^{2} S^{2} dz_{1}^{2}
$$

Como dt é um período de tempo muito pequeno,  $dt^2$  pode ser considerado zero. Sabe-se, ainda, que  $dz_1 dt$  é igual à dt elevado a um número maior do que um e, portanto, pode-se considerar também igual a zero. É possível provar que  $dz^2$  é igual a  $dt$ :

$$
dz = \varepsilon_t \sqrt{dt}
$$
  
\n
$$
E[dz] = \sqrt{dt} E[\varepsilon_t]
$$
  
\n
$$
\varepsilon_t \sim N(0,1) \implies E[\varepsilon_t] = 0 \implies E[dz] = 0
$$
  
\nEntão,  
\n
$$
E[dz] = 0
$$
  
\n
$$
Logo,
$$
  
\n
$$
Var[dz] = E[(dz - E[dz])^2] = E[dz^2 - 2dzE[dz] + (E[dz])^2]
$$
  
\n
$$
Var[dz] = E[dz^2]
$$
  
\n
$$
Mas,
$$
  
\n
$$
E[dz^2] = E[(\varepsilon_t \sqrt{dt})^2] = dtE[(\varepsilon_t)^2]
$$

E por definição,  
\n
$$
E[(\varepsilon_t)^2] = E[(\varepsilon_t - E[\varepsilon_t])^2] = Var[\varepsilon_t] = 1
$$
\nPortanto,  
\n
$$
E[dz^2] = dt
$$

Até aqui provou-se que o valor esperado de  $dz^2$  é dt. O próximo passo é provar que a variância de  $dz^2$  é zero. Se uma variável tem valor esperado igual a algum valor e variância zero pode-se afirmar que essa variável é igual ao próprio valor esperado. Aplicando a definição de variância.

$$
Var[dz^{2}] = E[(dz^{2} - E[dz^{2}])^{2}] = E[dz^{4} - 2dz^{2}E[dz^{2}] + E[dz^{2}]^{2}]
$$
  
\n
$$
Ou,
$$
  
\n
$$
Var[dz^{2}] = E[dz^{4} - 2dz^{2}dt + dt^{2}] = E[dz^{4}] - 2dtE[dz^{2}] + dt^{2}
$$
  
\n
$$
Logo,
$$
  
\n
$$
Var[dz^{2}] = E[dz^{4}] - 2dt^{2} + dt^{2} = E[dz^{4}] - dt^{2}
$$
  
\n
$$
Onde,
$$
  
\n
$$
E[dz^{4}] = E[dz^{2}dz^{2}] = E[\varepsilon^{2}dte^{2}dt] = dt^{2}E[\varepsilon^{4}]
$$

No entanto, como a variável  $\varepsilon$  corresponde a uma normal padrão, é possível determinar-se o valor esperado acima da seguinte forma,

 $E[\varepsilon^4] = 3$ 

Pois,

$$
E[\varepsilon^4] = E[(\varepsilon - E(\varepsilon))^4] = E[\varepsilon^4]
$$

Ou seja, corresponde exatamente à definição do quarto momento da variável, ou ainda à curtose da distribuição. No entanto, sabe-se que o quarto momento da distribuição normal padrão é igual a três. Consequentemente, aplicando o resultado tem-se,

$$
E\left[dz^4\right] = 3dt^2
$$

Voltando,

 $Var[dz^2] = 3dt^2 - dt^2 = 0$ 

Portanto, teremos:

$$
(dS)^{2} = \mu^{2} S^{2} dt^{2} + 2\mu S \sigma_{1} S dz_{1} dt + \sigma_{1}^{2} S^{2} dz_{1}^{2} = \sigma_{1}^{2} S^{2} dt
$$

Elevando outro termo ao quadrado,

$$
(d\delta)^2 = (k(\alpha - \delta)dt + \sigma_2 dz_2)(k(\alpha - \delta)dt + \sigma_2 dz_2)
$$

Onde todos os termos são de ordem  $dt$  maior do que um, e por isso tendem a zero, exceto um. Logo, o resultado é

 $(d\delta)^2 = \sigma_2^2 dt$ 

Para outro termo do Lema de Itô tem-se:

$$
dS d\delta = (\mu S dt + \sigma_1 S dz_1)(k(\alpha - \delta) dt + \sigma_2 dz_2)
$$

Neste caso todos os termos vão para zero, pois são da ordem de dt elevado a um número maior do que um, exceto um:

$$
dS d\delta = \sigma_1 \sigma_2 S \rho dt
$$

Como:

 $\tau = T - t \Rightarrow d\tau = -dt$ 

Substituindo na equação do Lema de Itô as relações acima e considerando as seguintes abreviações para as derivadas parciais teremos:

$$
dB = B_S(\mu S dt + \sigma_1 S dz_1) + B_\delta(\mathbf{k}(\alpha - \delta)dt + \sigma_2 dz_2) + B_\tau(-dt) +
$$
  

$$
\frac{1}{2}B_{SS}(\sigma_1^2 S^2 dt) + \frac{1}{2}B_{\delta\delta}\sigma_2^2 dt + B_{S\delta}\sigma_1\sigma_2 S\rho dt
$$

Onde:

$$
B_{S} = \frac{\partial B}{\partial S}
$$

$$
B_{\delta} = \frac{\partial B}{\partial \delta}
$$

$$
B_{\tau} = \frac{\partial B}{\partial \tau}
$$

$$
B_{SS} = \frac{\partial^2 B}{\partial S^2}
$$

$$
B_{\delta \delta} = \frac{\partial^2 B}{\partial \delta \delta}
$$

$$
B_{S\delta} = \frac{\partial^2 B}{\partial S\delta}
$$

Agrupando os termos em  $dt$ :

$$
dB = \left[-B_{\tau} + \frac{1}{2}B_{SS}\sigma_1^2S^2 + B_{S\delta}S\rho\sigma_1\sigma_2 + \frac{1}{2}B_{\delta\delta}\sigma_2^2 + B_S\mu S + B_{\delta}k(\alpha - \delta)\right]dt + \sigma_1 SB_s dz_1 + \sigma_2B_{\delta}dz_2
$$

Considerando a taxa de juros sem risco como determinística e condições de mercado perfeito, a equação diferencial obtida pelo método dos ativos contingentes, que considera condições de não arbitragem, será:

$$
\frac{1}{2}B_{SS}S^2\sigma_1^2 + \frac{1}{2}B_{\delta\delta}\sigma_2^2 + B_{S\delta}S\rho\sigma_1\sigma_2 + B_SS(r-\delta) + B_{\delta}[k(\alpha-\delta) - \lambda\sigma_2] - B_{\tau} - rB = 0
$$

Sujeito à condição inicial de que (para um contrato futuro):

 $F(S, \delta, 0) = S$ 

Onde:

 $\lambda$ = preço por unidade de risco da taxa de retorno de conveniência

 $F$  representa um contrato futuro.

# **11 Apêndice B – Função Geradora de Momentos**

A função geradora de momentos é dada pelo valor esperado de  $e^{tx}$ :

$$
M_X(t) = E[e^{tX}]
$$

Portanto,

$$
M_X(t) = \int_{-\infty}^{\infty} e^{tx} f(x) dx
$$

Para o caso em que a distribuição de probabilidade da variável  $X$  é uma Normal, dada por:

$$
X \sim N(\mu, \sigma^2)
$$

Ou seja,

$$
f(X) = \frac{1}{\sqrt{2\pi}\sigma}e^{\frac{-(x-\mu)^2}{2\sigma^2}}
$$

Então a função geradora de momentos será

$$
M_X(t) = \int_{-\infty}^{\infty} e^{tx} \frac{1}{\sqrt{2\pi}\sigma} e^{-\frac{(x-\mu)^2}{2\sigma^2}} dx
$$

Ou,

$$
M_X(t)=\frac{1}{\sqrt{2\pi}\sigma}\int_{-\infty}^{\infty}e^{\frac{2\sigma^2tx}{2\sigma^2}}e^{\frac{-(x^2-2x\mu+\mu^2)}{2\sigma^2}}dx
$$

Desenvolvendo,

$$
M_X(t) = \frac{1}{\sqrt{2\pi}\sigma} \int_{-\infty}^{\infty} e^{\frac{-(x^2 - 2(\mu + t\sigma^2)x + \mu^2)}{2\sigma^2}} dx
$$

Se completarmos o quadrado no expoente,

$$
(x2 - 2(\mu + t\sigma2)x + \mu2) = [x - (\mu + t\sigma2)]2 - 2\mu t\sigma2 - t2\sigma4
$$
  
Substituindo,

$$
M_X(t) = \frac{1}{\sqrt{2\pi}\sigma} \int_{-\infty}^{\infty} e^{\frac{-\left\{\left[x - (\mu + t\sigma^2)\right]^2 - 2\mu t\sigma^2 - t^2\sigma^4\right\}}{2\sigma^2}} dx
$$

Ou,

$$
M_X(t) = \frac{1}{\sqrt{2\pi}\sigma} e^{\mu t + \frac{1}{2}t^2\sigma^2} \int_{-\infty}^{\infty} e^{\frac{-\left\{\left[x - \left(\mu + t\sigma^2\right)\right]^2\right\}}{2\sigma^2}} dx
$$

Chamando de  $[x - (\mu + t\sigma^2)]/\sigma$  de  $u$ , então  $dx = \sigma du$ . Portanto

$$
M_X(t) = \frac{1}{\sqrt{2\pi}} e^{\mu t + \frac{1}{2}t^2 \sigma^2} \int_{-\infty}^{\infty} e^{-\frac{1}{2}u^2} du
$$

Se o termo  $\frac{1}{\sqrt{2\pi}}$  for colocado novamente dentro da integral, observar-se-á que a integral corresponde exatamente à toda a área abaixo da função de densidade da Normal Padrão, e portanto é exatamente igual a um. Logo,

$$
M_X(t) = e^{\mu t + \frac{1}{2}t^2 \sigma^2}
$$

O r-ésimo momento em torno da origem será dado por:

$$
\mu'_r = E(X^r) = \int_{-\infty}^{\infty} x^r f(x) dx
$$

Essa definição permite duas observações. A primeira em relação à média, pois sabe-se que

 $E(X) = \mu$ 

O que quer dizer que o primeiro momento, quando substitui-se  $r$  por um, é exatamente a definição de média, que chamou-se de  $\mu$ .

 A segunda constatação permite que seja feita uma relação entre a variância e o segundo momento. Substituindo  $r$  na definição acima por dois, tem-se o segundo momento

$$
\mu_2'=E(X^2)
$$

No entanto, uma das formas de definir-se a variância é

$$
\sigma^2 = E(X^2) - [E(X)]^2
$$

Portanto, a variância poderá ser também definida como uma função do segundo momento

$$
\sigma^2 = \mu'_2 - \mu^2
$$

Outra definição bastante útil diz que se  $X$  tiver função geradora de momentos  $M_X(t)$ , então

$$
\mu'_r = \frac{d^r M_X(t)}{dt^r}\Big|_{t=0}
$$

Aplicando a definição acima à função encontrada para uma variável com distribuição Normal

$$
\left. \frac{dM_X(t)}{dt} \right|_{t=0} = e^{\mu t + \frac{1}{2}t^2 \sigma^2} (\mu + t \sigma^2) \Big|_{t=0}
$$
  
Logo,  

$$
\left. \frac{dM_X(t)}{dt} \right|_{t=0} = \mu
$$

E o segundo momento será dado por

$$
\frac{d^2 M_X(t)}{dt^2}\Big|_{t=0} = \frac{d\left[e^{\mu t + \frac{1}{2}t^2 \sigma^2} (\mu + t \sigma^2)\right]}{dt}\Big|_{t=0}
$$
\n
$$
\frac{d^2 M_X(t)}{dt^2}\Big|_{t=0} = e^{\mu t + \frac{1}{2}t^2 \sigma^2} (\mu + t \sigma^2)(\mu + t \sigma^2) + e^{\mu t + \frac{1}{2}t^2 \sigma^2} (\sigma^2)\Big|_{t=0}
$$
\n
$$
\frac{d^2 M_X(t)}{dt^2}\Big|_{t=0} = \mu^2 + \sigma^2
$$

Com os resultados obtidos acima é possível determinar a média e a variância de uma distribuição Normal. A média será igual ao primeiro momento. Isolando a variância no resultado acima tem-se

 $\sigma^2 = \mu'_2 - \mu^2$ 

No entanto, determinou-se que a variância se relaciona com o segundo momento da seguinte forma

$$
\mu_2'=\sigma^2+\mu^2
$$

Substituindo a equação acima na anterior

 $\sigma^2 = \sigma^2 + \mu^2 - \mu^2$ 

Consequentemente, a variância da normal é igual ao termo  $\sigma$  da sua função de distribuição de probabilidade elevado ao quadrado.

#### **11.1. Aplicação da Função Geradora de Momentos ao Modelo de S&S (2000)**

No caso do modelo de S&S (2000) a distribuição de probabilidade da função que se deseja aplicar a função geradora de momentos é Normal. Por isso, poder-se-á utilizar a fórmula encontrada acima, tal que

$$
M_X(t) = E(e^{tX}) = e^{\mu t + \frac{1}{2}t^2 \sigma^2}
$$

No caso aqui proposto

$$
X = \ln(S_t) \text{ e } t = 1
$$

A média e a variância da distribuição normal são dadas por  $\mu$  e  $\sigma^2$ respectivamente. Logo,

$$
E[e^{ln(S_t)}] = exp(E[ln(S_t)] + \frac{1}{2}Var[ln(S_t)]
$$
  
\n
$$
E[S_t] = exp(E[ln(S_t)] + \frac{1}{2}Var[ln(S_t)]
$$
  
\n
$$
ln(E[S_t]) = E[ln(S_t)] + \frac{1}{2}Var[ln(S_t)]
$$

Desta forma, encontrou-se uma relação que fornece o logaritmo do valor esperado do preço à vista em função do valor esperado e da variância do logaritmo do preço à vista. Essas variáveis já foram encontradas para o modelo e por isso é possível obter-se o logaritmo do valor esperado do preço à vista.

#### **11.2. Aplicação da Função Geradora de Momentos ao Modelo de S&S (2000) Sob Processos Neutros ao Risco**

A demonstração é bastante parecida com a anterior em que as medidas de probabilidade não eram as do mundo sem risco. Como  $ln(S_t)$  continua sendo igual à soma das variáveis de estado, que continuam tendo distribuições normais, apenas com as médias deslocadas,  $ln(S_t)$  também continua sendo Normalmente distribuído. Desta forma, ao aplicar-se a função geradora de momentos, obtêm-se o mesmo resultado

$$
M_X(t) = E^*(e^{tX}) = e^{\mu t + \frac{1}{2}t^2 \sigma^2}
$$

Substituindo na função geradora de momentos as relações para  $\mu$  e  $\sigma^2$ , sabendo que  $X = ln(S_t)$  e aplicando o valor de  $t = 1$ 

$$
E^*[e^{ln(S_t)}] = exp\left(E^*[ln(S_t)] + \frac{1}{2}Var^*[ln(S_t)]\right)
$$
  

$$
E^*[S_t] = exp\left(E^*[ln(S_t)] + \frac{1}{2}Var^*[ln(S_t)]\right)
$$
  

$$
ln(E^*[S_t]) = E^*[ln(S_t)] + \frac{1}{2}Var^*[ln(S_t)]
$$

As próximas seções demonstram como obter o valor esperado e a variância dos processos estocásticos abordados nesta dissertação, ou seja, o processo de Wiener, o movimento geométrico browniano e o movimento de reversão à média.

#### **12.1. Demonstração da Evolução da Variância do Processo de Wiener no Tempo**

A demonstração de que a variância do processo de Wiener é crescente no tempo pode ser feita da seguinte forma:

 $Var(a) = E[(a - E[a])^{2}]$ 

Portanto, para o processo de Wiener:

$$
Var[z(T) - z(0)] = E[(z(T) - z(0) - E[z(T) - z(0)])^{2}]
$$

Onde:

 $z(T)$  = ao estado do processo no tempo T

 $z(0)$  = ao estado do processo no tempo 0

Podemos ver  $z(T) - z(0)$  como um somatório de variações dentro do intervalo entre zero e T. Desta forma, as variações seriam:

$$
z(1) - z(0) = \varepsilon_1 \sqrt{\Delta t}
$$
  
\n
$$
z(2) - z(1) = \varepsilon_2 \sqrt{\Delta t}
$$
  
\n
$$
\vdots
$$
  
\n
$$
z(T) - z(T - 1) = \varepsilon_N \sqrt{\Delta t}
$$
  
\n
$$
\text{Onde:}
$$
  
\n
$$
N = \frac{T}{\Delta t}
$$
  
\n
$$
t = 0, 1, 2, ..., T
$$
  
\nO somatório das variações será:  
\n
$$
z(T) - z(0) = \varepsilon_1 \sqrt{\Delta t} + \varepsilon_2 \sqrt{\Delta t} + ... + \varepsilon_N \sqrt{\Delta t} = \sum_{i=1}^N \varepsilon_i \sqrt{\Delta t}
$$

Logo,

$$
E[z(T) - z(0)] = E[\sum_{i=1}^{N} \varepsilon_i \sqrt{\Delta t}] = \sum_{i=1}^{N} E[\varepsilon_i] \sqrt{\Delta t} = 0
$$

Então,

$$
Var[z(T) - z(0)] = E[(z(T) - z(0) - 0)^{2}] = E[(\sum_{i=1}^{N} \varepsilon_{i} \sqrt{\Delta t})^{2}]
$$

Mas,

$$
\left(\sum_{i=1}^{N} \varepsilon_i \sqrt{\Delta t}\right)^2 = \left(\varepsilon_1 \sqrt{\Delta t} + \varepsilon_2 \sqrt{\Delta t} + \dots + \varepsilon_N \sqrt{\Delta t}\right) \left(\varepsilon_1 \sqrt{\Delta t} + \varepsilon_2 \sqrt{\Delta t} + \dots + \varepsilon_N \sqrt{\Delta t}\right)
$$

Desenvolvendo,

$$
\left(\sum_{i=1}^{N} \varepsilon_i \sqrt{\Delta t}\right)^2 = \varepsilon_1^2 \Delta t + \varepsilon_1 \varepsilon_2 \Delta t + \dots + \varepsilon_1 \varepsilon_N \Delta t + \varepsilon_2 \varepsilon_1 \Delta t + \varepsilon_2^2 \Delta t + \dots + \varepsilon_{N} \varepsilon_N \Delta t + \dots + \varepsilon_N \varepsilon_1 \Delta t + \varepsilon_N \varepsilon_2 \Delta t + \dots + \varepsilon_N^2 \Delta t
$$

Tirando o valor esperado do somatório acima:

$$
E\left[\left(\sum_{i=1}^{N} \varepsilon_{i} \sqrt{\Delta t}\right)^{2}\right] = E\left[\varepsilon_{1}^{2} \Delta t + \varepsilon_{1} \varepsilon_{2} \Delta t + \dots + \varepsilon_{1} \varepsilon_{N} \Delta t + \varepsilon_{2} \varepsilon_{1} \Delta t + \n+ \varepsilon_{2}^{2} \Delta t + \dots + \varepsilon_{2} \varepsilon_{N} \Delta t + \dots + \varepsilon_{N} \varepsilon_{1} \Delta t + \varepsilon_{N} \varepsilon_{2} \Delta t + \n+ \varepsilon_{N}^{2} \Delta t\right]
$$

Rearranjando

$$
E\left[\left(\sum_{i=1}^{N} \varepsilon_{i} \sqrt{\Delta t}\right)^{2}\right] = \Delta t \left(E\left[\varepsilon_{1}^{2} + \varepsilon_{2}^{2} + \dots + \varepsilon_{N}^{2} + \varepsilon_{1} \varepsilon_{2} + \dots + \varepsilon_{N} \varepsilon_{N-1}\right]\right)
$$

Como o valor esperado da soma é igual à soma dos valores esperados

$$
E\left[\left(\sum_{i=1}^{N} \varepsilon_i \sqrt{\Delta t}\right)^2\right] = \Delta t \left(E\left[\varepsilon_1^2\right] + E\left[\varepsilon_2^2\right] + \dots + E\left[\varepsilon_N^2\right] + E\left[\varepsilon_1 \varepsilon_2\right] + \dots + E\left[\varepsilon_N \varepsilon_{N-1}\right]\right)
$$

Todos os termos de  $E[\varepsilon_i \varepsilon_j]$  onde  $i \neq j$  serão zero.

$$
E\left[\left(\sum_{i=1}^{N} \varepsilon_i \sqrt{\Delta t}\right)^2\right] = \Delta t \left(E\left[\varepsilon_1^2\right] + E\left[\varepsilon_2^2\right] + \dots + E\left[\varepsilon_N^2\right]\right)
$$

Onde:

$$
E[\varepsilon_i^2] = Var[\varepsilon_i] = E[(\varepsilon_i - E[\varepsilon_i])^2] = E[\varepsilon_i^2]
$$

Então,

$$
E\left[\left(\sum_{i=1}^{N} \varepsilon_i \sqrt{\Delta t}\right)^2\right] = \Delta t (1 + 1 + \dots + 1) = \Delta t N
$$

Portanto,

$$
Var[z(T) - z(0)] = \Delta t N
$$

Como:

$$
N=\frac{T}{\Delta t}
$$

Então,

$$
Var[z(T) - z(0)] = \Delta t \frac{T}{\Delta t} = T
$$

Desta forma, conclui-se que a variação esperada entre zero e T é zero e a variância é T. Podemos dizer, portanto, que:

 $z(T) - z(0) \sim N(0,T)$ 

### **12.2. Demonstração do Valor Esperado e da Variância do MGB**

A média e a variância do incremento do MGB serão calculadas através do Lema de Itô. O Lema de Itô pode ser comparado a uma Série de Taylor na qual os termos em  $dt$ , de ordem maior do que um, podem ser desprezados. Assumindo que  $x(t)$  segue uma distribuição LogNormal, o que é extremamente coerente para modelagem de preços de ativos, pois não podem assumir valores negativos, criaremos uma nova variável tal que:

 $F(x) = ln(x)$ 

Pelo Lema de Itô:

$$
dF = \frac{\partial F}{\partial x} dx + \frac{\partial F}{\partial t} dt + \frac{1}{2} \frac{\partial^2 F}{\partial x^2} (dx)^2 + \frac{1}{6} \frac{\partial^2 F}{\partial x^3} (dx)^3 + \cdots
$$
  
Onde,

$$
(dx)^{2} = (a(x,t))^{2} (dt)^{2} + 2a(x,t)b(x,t)dtdz + (b(x,t))^{2} (dz)^{2}
$$

Onde,

$$
dtdz = (dt)^{3/2}
$$

$$
(dz)^{2} = dt
$$

$$
Logo,
$$

$$
(dx)^{2} = (b(x, t))^{2} dt
$$

Todos os termos de  $(dx)^3$  vão ser de ordem dt maior que um, portanto vão para zero.

$$
dF = \frac{\partial F}{\partial x} dx + \frac{\partial F}{\partial t} dt + \frac{1}{2} \frac{\partial^2 F}{\partial x^2} (dx)^2
$$
  
Onde:  

$$
\frac{\partial F}{\partial x} = \frac{1}{x}
$$
  

$$
\frac{\partial F}{\partial t} = 0
$$
  

$$
\frac{\partial^2 F}{\partial x^2} = -\frac{1}{x^2}
$$

$$
dx = \alpha x dt + \sigma x dz
$$
  
\n
$$
(dx)^2 = (b(x, t))^2 dt = \sigma^2 x^2 dt
$$
  
\nEntão,  
\n
$$
dF = \frac{1}{x} (\alpha x dt + \sigma x dz) - \frac{1}{2} \frac{1}{x^2} \sigma^2 x^2 dt
$$
  
\nColocando *dt* em evidência  
\n
$$
dF = (\alpha - \frac{1}{2} \sigma^2) dt + \sigma dz
$$
  
\nLogo,  
\n
$$
dF \sim N [(\alpha - \frac{1}{2} \sigma^2) dt, \sigma^2 dt]
$$
  
\nConsiderando um intervalo de tempo (0, T):  
\n
$$
F(x_t) - F(x_0) \sim N [(\alpha - \frac{1}{2} \sigma^2) T, \sigma^2 T]
$$
  
\nOu,  
\n
$$
F(x_t) \sim N [F(x_0) + (\alpha - \frac{1}{2} \sigma^2) T, \sigma^2 T]
$$
  
\nComo  $F(x_t) = \ln(x_t)$ , então,  
\n
$$
\ln(x_t) \sim N [F(x_0) + (\alpha - \frac{1}{2} \sigma^2) T, \sigma^2 T] \sim N[u, v^2]
$$
  
\nConsiderando,

 $Y = ln(x_t) \sim N[u, v^2]$ 

Y terá uma função distribuição de probabilidade igual a:

$$
f(Y) = \frac{1}{\sqrt{2\pi v^2}} e^{-\frac{1}{2} \left(\frac{Y - u}{v}\right)^2}
$$

Como,

$$
Y = ln(x_t) \Longrightarrow x_t = e^Y
$$

Mais uma vez precisaremos do conceito de função geradora de momentos:

$$
M_Y(k) = E[e^{kY}] = \int_{-\infty}^{+\infty} e^{kY} f(Y) dY
$$

Substituindo o valor de  $f(Y)$  dado pela função de distribuição de probabilidade na função geradora de momento:

$$
E[e^{kY}] = \int_{-\infty}^{+\infty} e^{kY} \left[ \frac{1}{\sqrt{2\pi v^2}} e^{-\frac{1}{2} \left( \frac{Y - u}{v} \right)^2} \right] dY = \int_{-\infty}^{+\infty} \left[ \frac{1}{\sqrt{2\pi v^2}} e^{kY - \frac{1}{2} \left( \frac{Y - u}{v} \right)^2} \right] dY
$$
  

$$
E[e^{kY}] = \int_{-\infty}^{+\infty} \left[ \frac{1}{\sqrt{2\pi v^2}} e^{\frac{2v^2 kY - (Y - u)^2}{2v^2}} \right] dY
$$

Completando o quadrado do numerador do expoente para obtermos algo do tipo  $e^Y e^W$ :

$$
2v^{2}kY - (Y - u)^{2} = 2v^{2}kY - (Y - u)^{2} + (v^{4}k^{2} - v^{4}k^{2}) +
$$
  

$$
(2v^{2}ku - 2v^{2}ku)
$$
  

$$
2v^{2}kY - (Y - u)^{2} = -v^{4}k^{2} + 2v^{2}kY - 2v^{2}ku - (Y - u)^{2} +
$$
  

$$
v^{4}k^{2} + 2v^{2}ku
$$

$$
2v^{2}kY - (Y - u)^{2} = -[v^{4}k^{2} - 2v^{2}k(Y - u) + (Y - u)^{2}] + v^{4}k^{2} + 2v^{2}ku
$$
  
\n
$$
2v^{2}kY - (Y - u)^{2} = -[v^{2}k - (Y - u)]^{2} + v^{4}k^{2} + 2v^{2}ku
$$
  
\n
$$
2v^{2}kY - (Y - u)^{2} = -[Y - (u + v^{2}k)]^{2} + v^{4}k^{2} + 2v^{2}ku
$$
  
\nPortanto,

$$
E[e^{kY}] = \int_{-\infty}^{+\infty} \left[ \frac{1}{\sqrt{2\pi v^2}} e^{-\frac{[Y - (u + v^2 k)]^2}{2v^2}} e^{\frac{v^4 k^2 + 2v^2 k u}{2v^2}} \right] dY
$$
  
\n
$$
E[e^{kY}] = e^{\frac{v^4 k^2 + 2v^2 k u}{2v^2}} \int_{-\infty}^{+\infty} \left[ \frac{1}{\sqrt{2\pi v^2}} e^{\frac{-[Y - (u + v^2 k)]^2}{2v^2}} \right] dY
$$
  
\n
$$
E[e^{kY}] = e^{\frac{v^2 k^2}{2} + ku} \int_{-\infty}^{+\infty} \left[ \frac{1}{\sqrt{2\pi v^2}} e^{\frac{-[Y - (u + v^2 k)]^2}{2v^2}} \right] dY
$$

Realizando uma troca de variáveis onde:

$$
w = \frac{Y - (u + v^2 k)}{v}
$$

Então, derivando w em função de Y

$$
\frac{dw}{dY} = \frac{1}{v} \Longrightarrow dY = vdw
$$

Voltando,

$$
E[e^{kY}] = e^{\frac{v^2 k^2}{2} + ku} \int_{-\infty}^{+\infty} \left[ \frac{1}{\sqrt{2\pi v^2}} e^{\frac{-[w]^2}{2}} \right] v dw = e^{\frac{v^2 k^2}{2} + ku}
$$

A integral é equivalente à função densidade de probabilidade de uma Normal padrão, com média zero e variância um. Desta forma, a integral é igual a um, pois corresponde à probabilidade de ocorrência de todos os valores possíveis, ou seja, corresponde a cem por cento ou um.

Substituindo os valores de  $Y$ ,  $v \in u$  e considerando  $k$  igual a um por ser o cálculo do primeiro momento que corresponde à média:

$$
E[e^{ln(x_t)}] = e^{\frac{\sigma^2 T}{2} + F(x_0) + (\alpha - \frac{1}{2}\sigma^2)T} = e^{\frac{\sigma^2 T}{2} + ln(x_0) + (\alpha - \frac{1}{2}\sigma^2)T}
$$
  
Out,  

$$
E[e^{ln(x_t)}] = x_0 e^{\frac{\sigma^2 T}{2} + (\alpha - \frac{1}{2}\sigma^2)T}
$$

Então,

 $E[x_t] = x_0 e^{\alpha T}$ 

A variância de  $x_t$  pode ser definida como:

$$
Var[x_t] = E[(x_t - E[x_t])^2] = E[x_t^2 - 2x_t E[x_t] + (E[x_t])^2]
$$
  
\n
$$
Var[x_t] = E[x_t^2] - 2(E[x_t])^2 + (E[x_t])^2 = E[x_t^2] - (E[x_t])^2
$$
  
\n
$$
C[E[x_t])^2 = (x_0 e^{\alpha T})^2 = x_0^2 e^{2\alpha T}
$$
  
\n
$$
E[x_t^2] = E[e^{(ln(x_t))^2}] = E[e^{2ln(x_t)}] = E[e^{2Y}] = e^{\frac{v^2 2^2}{2} + 2u} = e^{2(v^2 + u)}
$$
  
\n
$$
Substitution,
$$
  
\n
$$
E[x_t^2] = e^{2(\sigma^2 T + F(x_0) + (\alpha - \frac{1}{2}\sigma^2)T)} = e^{2(ln(x_0) + \alpha T + \frac{1}{2}\sigma^2 T)} = x_0^2 e^{2\alpha T + \sigma^2 T}
$$
  
\n
$$
Ent\tilde{a}o,
$$
  
\n
$$
Var[x_t] = x_0^2 e^{2\alpha T + \sigma^2 T} - x_0^2 e^{2\alpha T} = x_0^2 e^{2\alpha T} (e^{\sigma^2 T} - 1)
$$

### **12.3. Média, Variância e Outras Características do MRM**

Seja o MRM dado por

$$
dx = \eta(\bar{x} - x)dt + \sigma dz
$$

Onde:

 $\eta$  = velocidade de reversão à média

 $\bar{x}$  = média de longo prazo

Para calcularmos o valor esperado e a variância de  $x_t$  iremos utilizar um fator de integração  $e^{\eta t}$ e multiplicar todos os termos da equação acima por ele:

 $e^{\eta t}dx = e^{\eta t}\eta(\bar{x} - x)dt + e^{\eta t}\sigma dz$ 

Definindo uma variável,

 $g(t, x) = e^{\eta t}x$ 

Aplicando o Lema de Itô a  $g(t, x)$ :

$$
dg(t,x) = \frac{\partial g}{\partial x}dx + \frac{\partial g}{\partial t}dt + \frac{1}{2}\frac{\partial^2 g}{\partial x^2}(dx)^2
$$

Onde:

$$
\frac{\partial g}{\partial x} = e^{\eta t}
$$

$$
\frac{\partial g}{\partial t} = e^{\eta t} x \eta
$$

$$
\frac{\partial^2 g}{\partial x^2} = 0
$$

Substituindo em na equação obtida com o Lema de Itô as relações acima:

$$
d(e^{\eta t}x) = e^{\eta t}(\eta(\bar{x} - x)dt + \sigma dz) + e^{\eta t}x \eta dt
$$

Abrindo o termo entre parênteses,

$$
d(e^{\eta t}x) = \eta e^{\eta t} \bar{x} dt - \eta e^{\eta t} x dt + \sigma e^{\eta t} dz + e^{\eta t} x \eta dt
$$

Simplificando,

$$
d(e^{\eta t}x) = \eta e^{\eta t}\bar{x}dt + \sigma e^{\eta t}dz
$$

Integrando os termos de zero a  $t$ :

$$
\int_{s=0}^{t} d(e^{\eta s} x_s) ds = \int_{s=0}^{t} \eta e^{\eta s} \bar{x} ds + \int_{s=0}^{t} \sigma e^{\eta s} dz_s
$$

$$
e^{\eta s} x_s \vert_{s=0}^{t} = \bar{x} e^{\eta s} \vert_{s=0}^{t} + \sigma \int_{s=0}^{t} e^{\eta s} dz_s
$$

$$
e^{\eta t} x_t - x_0 = \bar{x} (e^{\eta t} - 1) + \sigma \int_{s=0}^{t} e^{\eta s} dz_s
$$

Dividindo a equação por  $e^{\eta t}$ ,

$$
x_t = x_0 e^{-\eta t} + \bar{x} (1 - e^{-\eta t}) + \sigma \int_{s=0}^t e^{\eta (s-t)} dz_s
$$

O valor esperado e a variância do MRM serão:

$$
E[x_t] = x_0 e^{-\eta t} + \bar{x}(1 - e^{-\eta t}) + \sigma \int_{s=0}^t e^{\eta(s-t)} E[dz_s]
$$

A única variável aleatória do lado direito da equação é o incremento de Wiener, e como ele possui valor esperado igual a zero:

$$
E[x_t] = x_0 e^{-\eta t} + \bar{x} (1 - e^{-\eta t})
$$

Ou,

$$
E[x_t] = \bar{x} + e^{-\eta t}(x_0 - \bar{x})
$$

No artigo de SCHWARTZ E SMITH (2000) o processo de reversão à média tende para zero. Para chegarmos ao valor de média citado no artigo para o MRM, basta considerarmos na equação acima que  $\bar{x} = 0$ , assim teremos:

$$
E[x_t] = x_0 e^{-\eta t}
$$

Quando os autores consideram o MRM neutro ao risco o processo passa a ser dado pela equação:

$$
d\chi_t = (-k\chi_t - \lambda_\chi)dt + \sigma_\chi dz_\chi^*
$$

Em que a tendência do processo ao invés de zero passa a ser  $-\frac{\lambda_{\chi}}{k}$  $\frac{y}{k}$ . Neste caso o valor esperado do processo será:

$$
E[x_t] = x_0 e^{-kt} - \frac{\lambda_x}{k} (1 - e^{-kt})
$$

A variância do MRM pode ser calculada da seguinte maneira:

$$
Var[x_t] = E[(x_0e^{-\eta t} + \bar{x}(1 - e^{-\eta t}) + \sigma \int_{s=0}^t e^{\eta(s-t)} dz_s - x_0e^{-\eta t} - \bar{x}(1 - e^{-\eta t}))^2]
$$

Simplificando,

$$
Var[x_t] = E\left[\left(\sigma \int_{s=0}^t e^{\eta(s-t)} dz_s\right)^2\right]
$$

Elevando ao quadrado e retirando do valor esperado o termo constante,

$$
Var[x_t] = \sigma^2 E \left[ \int_{s=0}^t (e^{\eta(s-t)})^2 (dz_s)^2 \right]
$$

Como o incremento de Wiener ao quadrado é igual a  $dt$ ,

$$
Var[x_t] = \sigma^2 \int_{s=0}^t e^{2\eta(s-t)} ds
$$

Resolvendo a integral,

$$
Var[x_t] = \sigma^2 \frac{e^{2\eta(s-t)}}{2\eta} \Big|_{s=0}^t
$$

Substituindo os limites no resultado encontrado,

$$
Var[x_t] = \frac{\sigma^2}{2\eta}(1 - e^{-2\eta t})
$$

É interessante observar-se algumas características do MRM quando varia-se o tempo e a velocidade de reversão à média.

$$
\lim_{t\to\infty} E[x_t] = \lim_{t\to\infty} \bar{x} + e^{-\eta t}(x_0 - \bar{x})
$$

Quando t vai para infinito,  $e^{-\eta t}$  vai para zero, o que acarreta com que  $e^{-\eta t}(x_0 - \bar{x})$  também vá para zero. Portanto,

$$
lim_{t\to\infty} E[x_t] = \bar{x}
$$

Quanto à variância do processo,

$$
lim_{t\to\infty} Var[x_t] = \lim_{t\to\infty} \frac{\sigma^2}{2\eta} (1 - e^{-2\eta t})
$$

Como  $e^{-2\eta t}$  vai para zero quando t tende a infinito, tem-se que  $(1 - e^{-2\eta t})$ vai para um. Portanto,

$$
lim_{t \to \infty} Var[x_t] = \frac{\sigma^2}{2\eta}
$$

Observando, agora, variações na velocidade de reversão à média, pode-se observar que quando  $\eta \to \infty$ , tem-se

$$
lim_{\eta \to \infty} E[x_t] = lim_{\eta \to \infty} \bar{x} + e^{-\eta t}(x_0 - \bar{x})
$$

Assim,  $\frac{1}{e^{\eta t}}(x_0 - \bar{x})$  tenderá a zero, pois,  $e^{\eta t}$  quando  $\eta$  vai para infinito tende a infinito, e portanto,  $\frac{1}{e^{\eta t}}$  tende a zero. Então,

 $\lim_{\eta \to \infty} E[x_t] = \bar{x}$ 

A variância do processo, quando  $\eta \to \infty$ , se comporta da seguinte maneira:

$$
lim_{\eta \to \infty} Var[x_t] = lim_{\eta \to \infty} \frac{\sigma^2}{2\eta} (1 - e^{-2\eta t})
$$

O termo  $(1 - e^{-2\eta t})$  vai para um, e o outro,  $\frac{\sigma^2}{2n}$  $\frac{\sigma}{2\eta}$ , tende a zero. Portanto, a

variância do processo será:

 $lim_{\eta\to\infty} Var[x_t] = 0$ 

As equações acima demonstram que quando a velocidade de reversão à média é suficientemente grande, o processo não se desvia de sua média de longo prazo.

Ao tender-se a velocidade de reversão à média a zero, tem-se que o valor esperado será dado por:

$$
lim_{\eta \to 0} E[x_t] = lim_{\eta \to 0} \bar{x} + e^{-\eta t}(x_0 - \bar{x})
$$

Como  $e^{-\eta t}$  vai para um, tem-se:

$$
lim_{\eta \to 0} E[x_t] = x_0
$$

E a variância do processo será dada por:

$$
lim_{\eta \to 0}Var[x_t] = lim_{\eta \to 0} \frac{\sigma^2}{2\eta} (1 - e^{-2\eta t})
$$

Sabe-se que:

$$
e^x = 1 + x + \frac{x^2}{2!} + \frac{x^3}{3!} + \cdots
$$

Quando x vai para zero  $x^i$  vai mais rapidamente se  $i = 1, 2, ..., e$  portanto pode-se desconsiderar alguns termos, ficando com a igualdade:

 $e^x = 1 + x$ 

Substituindo o resultado obtido acima na equação anterior, e considerando que  $x = -2\eta t$ , tem-se:

$$
lim_{\eta \to 0} Var[x_t] = lim_{\eta \to 0} \frac{\sigma^2}{2\eta} \left(1 - (1 - 2\eta t)\right)
$$
  
\n
$$
lim_{\eta \to 0} Var[x_t] = lim_{\eta \to 0} \frac{\sigma^2}{2\eta} (2\eta t)
$$
  
\n
$$
lim_{\eta \to 0} Var[x_t] = \sigma^2 t
$$

Comparando a variância e o valor esperado do MRM, quando  $\eta \to 0$ , com a de um Movimento Browniano sem *drift* constata-se que eles são exatamente iguais. Outra forma de se ver essa característica do MRM é igualar-se na sua equação o valor de  $\eta$  a zero.

# **13 Apêndice D – Minimização do Erro Quadrático**

Para que a minimização do erro quadrático seja realizada será necessário que sejam atendidas duas condições de otimização. A condição de primeira ordem garante que o ponto encontrado seja crítico. A condição de segunda ordem é aquela que garante que o ponto além de crítico seja de mínimo.

### **13.1. Condição de 1ª Ordem**

O método de estimação por mínimos quadrados ordinários será realizado através da minimização do erro quadrático. Para isso é necessário que conheça-se o erro quadrático, o qual será encontrado a seguir.

 $e_t = Y_t - X_t b_t$ 

A partir deste momento o índice t será suprimido por questões de simplificação. Logo, o vetor de erros transposto será

 $e' = Y' - b'X'$ 

E o quadrado dos erros

$$
e'e = (Y' - b'X')(Y - Xb)
$$

Desenvolvendo

 $e'e = Y'Y - Y'Xb - b'X'Y + b'X'Xb$ 

Como,

$$
Y'Xb=(Y'Xb)'
$$

Pois trata-se de um escalar, e,

$$
(Y'Xb)'=b'X'Y
$$

Então,

$$
e'e = Y'Y - 2Y'Xb + b'X'Xb
$$

A condição de 1ª ordem para a minimização do erro quadrático é:

$$
\frac{\partial e^{\prime} e}{\partial b} = 0
$$

Aplicando a condição anterior na equação acima do erro quadrático, e derivando cada termo:

$$
\frac{\partial Y'Y}{\partial b} = 0
$$
\n
$$
\frac{\partial Y'Xb}{\partial b} = \cdots
$$
\n
$$
Y'X = \begin{bmatrix} Y_1 & Y_2 & \cdots & Y_T \end{bmatrix} \begin{bmatrix} 1 & X_{21} & X_{31} & \cdots & X_{k1} \\ 1 & X_{22} & X_{32} & \cdots & X_{k2} \\ \vdots & \vdots & \ddots & \vdots \\ 1 & X_{2n} & X_{3n} & \cdots & X_{kn} \end{bmatrix}
$$
\n
$$
Y'X = \begin{bmatrix} Y_1 + Y_2 + \cdots + Y_n & Y_1X_{21} + Y_2X_{22} + \cdots + Y_nX_{2n} & \cdots & Y_1X_{k1} + Y_2X_{k2} + \cdots + Y_nX_{kn} \end{bmatrix}
$$
\n
$$
\text{Mudando a nomenclatura:}
$$
\n
$$
Y'X = \begin{bmatrix} a_1 & a_2 & \cdots & a_k \end{bmatrix}
$$

Então,

$$
\mathbf{Y}'\mathbf{X}\mathbf{b} = \begin{bmatrix} a_1 & a_2 & \cdots & a_k \end{bmatrix} \begin{bmatrix} b_1 \\ b_2 \\ \vdots \\ b_k \end{bmatrix}
$$

$$
Y'Xb = a_1b_1 + a_2b_2 + \cdots + a_kb_k
$$

Logo,

$$
\frac{\partial Y'Xb}{\partial b} = \begin{bmatrix} \frac{\partial Y'Xb}{\partial b_1} \\ \frac{\partial Y'Xb}{\partial b_2} \\ \vdots \\ \frac{\partial Y'Xb}{\partial b_k} \end{bmatrix} = \begin{bmatrix} a_1 \\ a_2 \\ \vdots \\ a_k \end{bmatrix} = (Y'X)' = X'Y
$$

Portanto,

$$
\frac{\partial 2Y'Xb}{\partial b}=2X'Y
$$

A derivada do último termo será dada por:

$$
\frac{\partial b'X'Xb}{\partial b}=\cdots
$$

Onde

$$
\mathbf{X'X} = \begin{bmatrix} 1 & 1 & \cdots & 1 \\ X_{21} & X_{22} & \cdots & X_{2n} \\ X_{31} & X_{32} & \cdots & X_{3n} \\ \vdots & \vdots & \ddots & \vdots \\ X_{k1} & X_{k2} & \cdots & X_{kn} \end{bmatrix} \begin{bmatrix} 1 & X_{21} & X_{31} & \cdots & X_{k1} \\ 1 & X_{22} & X_{32} & \cdots & X_{k2} \\ \vdots & \vdots & \vdots & \ddots & \vdots \\ 1 & X_{2n} & X_{3n} & \cdots & X_{kn} \end{bmatrix}
$$

Ou mudando a nomenclatura

$$
X'X = \begin{bmatrix} a_{11} & a_{12} & \cdots & a_{1k} \\ a_{21} & a_{22} & \cdots & a_{2k} \\ \vdots & \vdots & \ddots & \vdots \\ a_{k1} & a_{k2} & \cdots & a_{kk} \end{bmatrix} = A
$$

Onde  $A$  é uma matriz simétrica.

$$
b'A = \begin{bmatrix} b_1 & b_2 & \dots & b_k \end{bmatrix} \begin{bmatrix} a_{11} & a_{12} & \dots & a_{1k} \\ a_{21} & a_{22} & \dots & a_{2k} \\ \vdots & \vdots & \ddots & \vdots \\ a_{k1} & a_{k2} & \dots & a_{kk} \end{bmatrix}
$$

Multiplicando

$$
\mathbf{b}'\mathbf{A} = [b_1 a_{11} + b_2 a_{21} + \dots + b_k a_{k1} \quad b_1 a_{12} + b_2 a_{22} + \dots + b_k a_{k2} \quad \dots
$$

$$
b_1 a_{1k} + b_2 a_{2k} + \dots + b_k a_{kk}]
$$

Que pode-se chamar de

$$
\mathbf{b}'\mathbf{A} = \begin{bmatrix} c_1 & c_2 & \cdots & c_k \end{bmatrix}
$$

Multiplicando pelo vetor restante

$$
b'Ab = \begin{bmatrix} c_1 & c_2 & \dots & c_k \end{bmatrix} \begin{bmatrix} b_1 \\ b_2 \\ \vdots \\ b_k \end{bmatrix} = c_1b_1 + c_2b_2 + \dots + c_kb_k
$$

A derivada será dada por

$$
\frac{\partial b'X'Xb}{\partial b} = \begin{bmatrix} \frac{\partial b'X'Xb}{\partial b_1} \\ \frac{\partial b'X'Xb}{\partial b_2} \\ \vdots \\ \frac{\partial b'X'Xb}{\partial b_k} \end{bmatrix}
$$

Onde

$$
\frac{\partial b'X'Xb}{\partial b_1} = \frac{\partial c_1}{\partial b_1}b_1 + c_1\frac{\partial b_1}{\partial b_1} + \frac{\partial c_2}{\partial b_1}b_2 + c_2\frac{\partial b_2}{\partial b_1} + \dots + \frac{\partial c_k}{\partial b_1}b_k + c_k\frac{\partial b_k}{\partial b_1}
$$

Desenvolvendo

$$
b'Ab = [c_1 \ c_2 \ \cdots \ c_k] \begin{bmatrix} b_2 \\ b_1 \\ \vdots \\ b_k \end{bmatrix} = c_1b_1 + c_2b_2 + \cdots + c_kb_k
$$
  
\nA derivada  $\text{será dada por}$   
\n
$$
\frac{\partial b'x'xb}{\partial b} = \begin{bmatrix} \frac{\partial b'x'xb}{\partial b_1} \\ \frac{\partial b'x'xb}{\partial b_2} \\ \vdots \\ \frac{\partial b'x'xb}{\partial b_k} \end{bmatrix}
$$
  
\n
$$
\frac{\partial b'x'xb}{\partial b_1} = \frac{\partial c_1}{\partial b_1}b_1 + c_1\frac{\partial b_1}{\partial b_1} + \frac{\partial c_2}{\partial b_1}b_2 + c_2\frac{\partial b_2}{\partial b_1} + \cdots + \frac{\partial c_k}{\partial b_1}b_k + c_k\frac{\partial b_k}{\partial b_1}
$$
  
\nDesenvolvendo  
\n
$$
\frac{\partial b'x'xb}{\partial b_1} = a_{11}b_1 + (b_1a_{11} + b_2a_{21} + \cdots + b_ka_{k1}) + a_{12}b_2 + \cdots + a_{1k}b_k
$$
  
\n
$$
\frac{\partial b'x'xb}{\partial b_1} = 2b_1a_{11} + 2b_2a_{12} + \cdots + 2b_ka_{1k}
$$
  
\nE  
\n
$$
\frac{\partial b'x'xb}{\partial b_2} = \frac{\partial c_1}{\partial b_2}b_1 + c_1\frac{\partial b_1}{\partial b_2} + \frac{\partial c_2}{\partial b_2}b_2 + c_2\frac{\partial b_2}{\partial b_2} + \cdots + \frac{\partial c_k}{\partial b_2}b_k + c_k\frac{\partial b_k}{\partial b_2}
$$
  
\n
$$
\frac{\partial b'x'xb}{\partial b_2} = a_{21}b_1 + a_{22}b_2 + (b_1a_{12} + b_2a_{22} + \cdots + b_ka_{k2}) + \cdots + a_{2k}b_k
$$

$$
\frac{\partial b'X'Xb}{\partial b_2} = \frac{\partial c_1}{\partial b_2}b_1 + c_1\frac{\partial b_1}{\partial b_2} + \frac{\partial c_2}{\partial b_2}b_2 + c_2\frac{\partial b_2}{\partial b_2} + \dots + \frac{\partial c_k}{\partial b_2}b_k + c_k\frac{\partial b_k}{\partial b_2}
$$

Ou,

$$
\frac{\partial b'X'Xb}{\partial b_2} = a_{21}b_1 + a_{22}b_2 + (b_1a_{12} + b_2a_{22} + \dots + b_ka_{k2}) + \dots + a_{2k}b_k
$$

$$
\frac{\partial b'X'Xb}{\partial b_2} = 2a_{21}b_1 + 2a_{22}b_2 + \dots + 2a_{2k}b_k
$$

Como:

$$
Ab = \begin{bmatrix} a_{11} & a_{12} & \cdots & a_{1k} \\ a_{21} & a_{22} & \cdots & a_{2k} \\ \vdots & \vdots & \ddots & \vdots \\ a_{k1} & a_{k2} & \cdots & a_{kk} \end{bmatrix} \begin{bmatrix} b_1 \\ b_2 \\ \vdots \\ b_k \end{bmatrix} = \begin{bmatrix} a_{11}b_1 + a_{12}b_2 + \cdots + a_{1k}b_k \\ a_{21}b_1 + a_{22}b_2 + \cdots + a_{2k}b_k \\ \vdots \\ a_{k1}b_1 + a_{k2}b_2 + \cdots + a_{kk}b_k \end{bmatrix}
$$

Então,

$$
\frac{\partial b'X'Xb}{\partial b}=2X'Xb
$$

Unindo os resultados das derivadas dos termos, tem-se:

$$
\frac{\partial e'}{\partial b} = 0 - 2X'Y + 2X'Xb
$$

Como a condição de 1ª ordem é que a equação acima se iguale a zero,

$$
2X'Xb-2X'Y=0
$$

$$
b=(X'X)^{-1}X'Y
$$

#### **13.2. Condição de 2ª Ordem**

Além de satisfazer à condição de 1ª ordem deve-se comprovar a condição de 2ª ordem que garante a otimalidade, ou seja, a minimização do erro quadrático. Nesse caso deve-se verificar se a derivada da matriz encontrada para os coeficientes da regressão é positiva definida, conforme enunciado abaixo:

$$
\frac{\partial e'}{\partial b \partial b'} \Longrightarrow \textit{Tem que ser positiva definida}
$$

A condição de 1ª ordem permite escrever:

$$
\frac{\partial e'e}{\partial b} = \begin{bmatrix} \frac{\partial e'e}{\partial b_1} \\ \frac{\partial e'e}{\partial b_2} \\ \vdots \\ \frac{\partial e'e}{\partial b_k} \end{bmatrix}
$$

Por analogia pode-se afirmar que:

$$
\frac{\partial e^{\prime} e}{\partial b^{\prime}} = \begin{bmatrix} \frac{\partial e^{\prime} e}{\partial b_1} & \frac{\partial e^{\prime} e}{\partial b_2} & \dots & \frac{\partial e^{\prime} e}{\partial b_k} \end{bmatrix}
$$

Logo

$$
\frac{\partial e^{\prime} e}{\partial b^{\prime}} = \left(\frac{\partial e^{\prime} e}{\partial b}\right)^{\prime} = (-2X^{\prime} Y + 2X^{\prime} X b)^{\prime} = -2Y^{\prime} X + 2b^{\prime} X^{\prime} X
$$

Derivando pela segunda vez em função de  $b$ , e usando o artifício de derivar um termo de cada vez tem-se:

$$
\frac{\partial}{\partial b}(-2Y'X)=0
$$
  
E,

$$
\frac{\partial}{\partial b} (2b'X'X) = 2 \frac{\partial b'A}{\partial b} = 2 \begin{bmatrix} \frac{\partial b'A}{\partial b_1} \\ \frac{\partial b'A}{\partial b_2} \\ \vdots \\ \frac{\partial b'A}{\partial b_k} \end{bmatrix}
$$

$$
\frac{\partial b'A}{\partial b} = \begin{bmatrix} a_{11} & a_{12} & \cdots & a_{1k} \\ a_{21} & a_{22} & \cdots & a_{2k} \\ \vdots & \vdots & \ddots & \vdots \\ a_{k1} & a_{k2} & \cdots & a_{kk} \end{bmatrix} = A
$$

Portanto, somando as derivadas dos termos da equação tem-se:

$$
\frac{\partial e^{\prime} e}{\partial b \partial b^{\prime}} = 0 + 2X^{\prime} X
$$

Para provar-se que  $X'X$  é positiva definida utiliza-se uma técnica na qual se multiplica a matriz por um vetor e depois pelo mesmo vetor transposto, da seguinte forma:

### $v'X'Xv$

Como  $v$  possuí dimensões  $k \times 1$ ,  $X'X$  apresenta dimensão  $k \times k$  e  $v'$   $1 \times k$ , assim, é possível escrever a equação acima como dois vetores:

$$
v'X'Xv=w'w
$$

O resultado é um escalar igual a:

$$
w'w = \sum_{i=1}^k w_i^2
$$

Desta forma, tem-se que a derivada a segunda do somatório dos resíduos é uma matriz positiva definida. Conclui-se que a condição de 2ª ordem também foi satisfeita e, portanto, o vetor com as melhores estimativas para os coeficientes da regressão será dado pela equação encontrada na condição de primeira ordem.

O desenvolvimento acima comprova que  $\mathbf{b}$  é um estimador para  $\mathbf{\beta}$ , no entanto, além disso, deseja-se que ele seja o melhor estimador linear não tendencioso (MELNT), ou em inglês *"Best Linear Unbeased Estimator"* (BLUE). A demonstração encontra-se no a seguir.

# **14**  Apêndice E – Demonstração de que  $b$  é o MELNT de  $\beta$

O primeiro passo é provar que  $\boldsymbol{b}$  é um estimador linear. Partindo da equação:

$$
\boldsymbol{b}=(X'X)^{-1}X'y
$$

Demonstrada anteriormente, e da equação da população:

$$
y = X\beta + \varepsilon
$$

Ambas as equações acima são enunciadas suprimindo o índice das variáveis, o qual indica o número de datas nas quais se dispõem de dados.

Assim como nas suposições do modelo para o erro e para as variáveis, é possível escrever:

 $\mathbf{b} = (X'X)^{-1}X'(X\beta + \varepsilon)$ 

Aplicando a propriedade distributiva:

$$
\boldsymbol{b} = (X'X)^{-1}X'X\boldsymbol{\beta} + (X'X)^{-1}X'\boldsymbol{\varepsilon}
$$

Como,

$$
(X'X)^{-1}X'X=I
$$

Tem-se:

$$
b=I\beta+(X'X)^{-1}X'\varepsilon
$$

Pode-se representar  $\boldsymbol{I}$  e  $\boldsymbol{\beta}$  da seguinte maneira:

$$
I = \begin{bmatrix} 1 & 0 & \cdots & 0 \\ 0 & 1 & \cdots & 0 \\ \vdots & \vdots & \ddots & \vdots \\ 0 & 0 & \cdots & 1 \end{bmatrix}
$$
\n
$$
\boldsymbol{\beta} = \begin{bmatrix} \beta_1 \\ \beta_2 \\ \vdots \\ \beta_k \end{bmatrix}
$$

Onde, I possui dimensões  $k \times k$  e  $\beta$   $k \times 1$ .

Portanto,

$$
I\beta=\beta
$$

Considerando,

$$
(X'X)^{-1}X' = w
$$

Portanto,

$$
b=\beta+w\varepsilon
$$

Onde, **b** tem dimensão  $k \times 1$ ,  $\beta$  tem dimensão  $k \times 1$ , **w** tem dimensão  $k \times n$ ,  $\boldsymbol{\varepsilon}$  tem dimensão  $n \times 1$  e, portanto,  $\boldsymbol{w}\boldsymbol{\varepsilon}$  apresenta dimensão  $k \times 1$ . Por conta disso, observa-se que  $\boldsymbol{b}$  é um estimador linear de  $\boldsymbol{\beta}$ .

O segundo passo é provar que  $\boldsymbol{b}$  é um estimador não tendencioso. A definição de um indicador não tendencioso é que ele não possua um viés de alta ou de baixa. Para que isso ocorra a seguinte relação deve ser atendida:

 $E[b] = \beta$ 

Sabe-se que:

 $b = (X'X)^{-1}X'y$ 

Ou, substituindo  $y$  na equação acima pela equação da população,

 $\mathbf{b} = (X'X)^{-1}X'(X\beta + \varepsilon)$ 

Aplicando a propriedade distributiva:

$$
\mathbf{b} = (X'X)^{-1}X'X\boldsymbol{\beta} + (X'X)^{-1}X'\boldsymbol{\varepsilon}
$$

Como,

 $(X'X)^{-1}X'X = I$ 

Tem-se:

 $\mathbf{b} = \mathbf{I}\boldsymbol{\beta} + (\mathbf{X}'\mathbf{X})^{-1}\mathbf{X}'\boldsymbol{\varepsilon}$ 

Ou,

$$
b = \beta + (X'X)^{-1}X'\varepsilon
$$

Aplicando o valor esperado nos dois lados da equação acima:

$$
E[b] = E[\beta + (X'X)^{-1}X'\varepsilon]
$$

Ou,

$$
E[b] = E[\beta] + E[(X'X)^{-1}X'\varepsilon]
$$

Como a única variável aleatória da equação acima é  $\varepsilon$ , pode-se escrever:

 $E[b] = \beta + (X'X)^{-1}X'E[\varepsilon]$ 

No entanto, a variável aleatória acima, que representa o erro de previsão do modelo populacional, foi definida como sendo:

$$
\boldsymbol{\varepsilon} \sim N(\mathbf{0}, \sigma^2 \boldsymbol{I})
$$

O que significa que o valor esperado desta variável será dado por:

 $E[\varepsilon] = 0$ 

Finalmente, substituindo esse valor esperado do erro aleatório na equação do valor esperado do vetor de coeficientes do modelo, chega-se à equação que se queria demonstrar:

 $E[b] = \beta$ 

O terceiro e último passo da demonstração de que  $\boldsymbol{b}$  é MELNT de  $\boldsymbol{\beta}$ , é a de que ele possui a menor variância possível. Neste sentido, inicia-se pela definição de variância:

```
Var[b] = E[(b - E[b])(b - E[b])']Conforme passo anterior é possível escrever: 
\mathbf{b} = \mathbf{\beta} + (X'X)^{-1}X'\mathbf{\varepsilon}E, 
E[b] = \betaEntão, 
\mathbf{b} - \mathbf{E}[\mathbf{b}] = \mathbf{\beta} + (X'X)^{-1}X'\mathbf{\varepsilon} - \mathbf{\beta}Ou, 
\mathbf{b} - \mathbf{E}[\mathbf{b}] = (X'X)^{-1}X'\mathbf{\varepsilon}Logo, 
Var[b] = E[((X'X)^{-1}X'\varepsilon)((X'X)^{-1}X'\varepsilon)']Ou, 
Var[b] = E[(X'X)^{-1}X'\varepsilon)\varepsilon'X(X'X)^{-1}]Como 
[(X'X)^{-1}]' = (X'X)^{-1}Como só há duas variáveis aleatórias na equação acima, pode-se escrever:
```
 $Var[b] = (X'X)^{-1}X'E[\varepsilon \varepsilon']X(X'X)^{-1}$ 

Mas sabe-se que outra forma de se escrever os vetores de erro aleatório populacional é:

$$
\boldsymbol{\varepsilon} = \begin{bmatrix} \varepsilon_1 \\ \varepsilon_2 \\ \vdots \\ \varepsilon_n \end{bmatrix}
$$

E, portanto,

$$
\boldsymbol{\varepsilon}' = \begin{bmatrix} \varepsilon_1 & \varepsilon_2 & \cdots & \varepsilon_n \end{bmatrix}
$$

Onde,  $\varepsilon$  possui dimensões  $n \times 1$ , e consequentemente  $\varepsilon'$  possui dimensões 1 × n. Neste sentido, o produto dessas variáveis será dado por:

$$
\varepsilon \varepsilon' = \begin{bmatrix} \varepsilon_1^2 & \varepsilon_1 \varepsilon_2 & \cdots & \varepsilon_1 \varepsilon_n \\ \varepsilon_2 \varepsilon_1 & \varepsilon_2^2 & \cdots & \varepsilon_2 \varepsilon_n \\ \vdots & \vdots & \ddots & \vdots \\ \varepsilon_n \varepsilon_1 & \varepsilon_n \varepsilon_2 & \cdots & \varepsilon_n^2 \end{bmatrix}
$$

Ao aplicar-se o valor esperado em todos os termos da matriz será possível constatar que:

$$
E[\varepsilon_i^2] = Var[\varepsilon_i]
$$

Onde a variância de  $\varepsilon_i$  é dada pela definição, e é igual a  $\sigma^2$ .

$$
E\big[\varepsilon_i\varepsilon_j\big]=cov\big[\varepsilon_i\varepsilon_j\big]
$$

Mas a covariância entre os erros aleatórios é definida como zero pelo modelo. Desta forma, a matriz de variâncias-covariâncias será dada por:

$$
E[\varepsilon \varepsilon'] = \begin{bmatrix} \sigma^2 & 0 & \cdots & 0 \\ 0 & \sigma^2 & \cdots & 0 \\ \vdots & \vdots & \ddots & \vdots \\ 0 & 0 & \cdots & \sigma^2 \end{bmatrix}
$$

Ou,

$$
E[\varepsilon \varepsilon'] = \sigma^2 \begin{bmatrix} 1 & 0 & \cdots & 0 \\ 0 & 1 & \cdots & 0 \\ \vdots & \vdots & \ddots & \vdots \\ 0 & 0 & \cdots & 1 \end{bmatrix}
$$

Escrevendo de outra maneira:

$$
\boldsymbol{E}[\boldsymbol{\varepsilon}\boldsymbol{\varepsilon}'] = \sigma^2\boldsymbol{I}
$$

Substituindo o valor encontrado na equação de variância dos coeficientes do

modelo amostral:

$$
Var[b] = (X'X)^{-1}X'\sigma^2IX(X'X)^{-1}
$$

Desenvolvendo,

$$
Var[b] = \sigma^2(X'X)^{-1}X'X(X'X)^{-1}
$$

Que é igual a:

$$
Var[b] = \sigma^2 (X'X)^{-1}
$$

Ou, alterando as variáveis de tal forma que:

$$
(X'X)^{-1}X'=W
$$

E, portanto,

$$
W'=X(X'X)^{-1}
$$

Assim,

$$
Var[b] = \sigma^2 WW'
$$

Como,

$$
\boldsymbol{b}=(X'X)^{-1}X'\boldsymbol{y}
$$

Então:

 $b = Wv$ 

Considerando a estimação de um novo vetor de coeficientes, da seguinte maneira:

 $\hat{\mathbf{b}} = \mathbf{G}\mathbf{v}$ 

Substituindo a equação da população na relação acima se chega a:

$$
\widehat{\boldsymbol{b}} = \boldsymbol{G} \boldsymbol{X} \boldsymbol{\beta} + \boldsymbol{G} \boldsymbol{\varepsilon}
$$

Da mesma forma que se demonstrou para o vetor  $\boldsymbol{b}$  é possível se provar que para que:

$$
E[\widehat{b}] = \beta
$$

Algumas propriedades devem ser atendidas, são elas:

 $E[\hat{b}] = E[GX\beta + G\epsilon]$ 

Aplicando a propriedade da soma dos valores esperados:

 $E[\hat{b}] = E[GX\beta] + E[G\varepsilon]$ 

Como só há uma variável aleatória na equação acima, pode-se operar com o valor esperado da seguinte forma:

 $E[\hat{b}] = GX\beta + GE[\varepsilon]$ 

Como o valor esperado do erro aleatório populacional é igual a zero chegase ao resultado:

 $E[\hat{b}] = G X \beta$ 

Mas, o objetivo é que  $\hat{b}$  seja um estimador não viesado de  $\beta$ , e para tanto a seguinte igualdade deve ser satisfeita:

 $GX = I$ 

O próximo passo é obter a variância do estimador  $\hat{b}$ ,

$$
Var[\hat{b}] = E[(\hat{b} - E[\hat{b}])(\hat{b} - E[\hat{b}])']
$$

Onde,

$$
\widehat{\boldsymbol{b}} - \boldsymbol{E}[\widehat{\boldsymbol{b}}] = \widehat{\boldsymbol{b}} = \boldsymbol{G}\boldsymbol{X}\boldsymbol{\beta} + \boldsymbol{G}\boldsymbol{\varepsilon} - \boldsymbol{G}\boldsymbol{X}\boldsymbol{\beta}
$$

Simplificando,

$$
\widehat{\boldsymbol{b}} - \boldsymbol{E}[\widehat{\boldsymbol{b}}] = \widehat{\boldsymbol{b}} = \boldsymbol{I}\boldsymbol{\beta} + \boldsymbol{G}\boldsymbol{\varepsilon} - \boldsymbol{I}\boldsymbol{\beta}
$$

Ou,

 $\widehat{b} - E[\widehat{b}] = \widehat{b} = G\varepsilon$ 

Portanto,

 $Var[\hat{b}] = E[(G\varepsilon)(G\varepsilon)']$ 

Aplicando a propriedade de transposição da multiplicação de duas matrizes:

 $Var[\hat{b}] = E[(G\varepsilon)\varepsilon'G']$ 

Entrando com o valor esperado,

 $Var[\widehat{b}] = GE[\varepsilon \varepsilon']G'$ 

Substituindo a matriz de variâncias-covariâncias dos erros populacionais,

$$
Var[\widehat{\boldsymbol{b}}] = \boldsymbol{G}\sigma^2\boldsymbol{I}\boldsymbol{G}'
$$

Ou,

$$
Var[\widehat{\boldsymbol{b}}]=\sigma^2\boldsymbol{G}\boldsymbol{G}'
$$

Agora o objetivo passa a ser provar que a variância do estimador  $\boldsymbol{b}$  é menor do que a do estimador  $\hat{b}$ . Essa prova pode ser feita demonstrando que:

 $G = W + D$ 

Pois, as matrizes de variâncias de  $\mathbf{b}$  e de  $\widehat{\mathbf{b}}$  são dadas por:

$$
Var[b] = \sigma^2 WW'
$$

E,

 $Var[\boldsymbol{b}] = \sigma^2 \boldsymbol{G} \boldsymbol{G}'$ 

Respectivamente. A seguir escreve-se a matriz de variâncias de  $\hat{b}$  em função

### $de$  **W**  $e$  **D**.

```
Var[\boldsymbol{b}] = \sigma^2(W + \boldsymbol{D}) (W + \boldsymbol{D})'Var[\hat{b}] = \sigma^2(W + D) W' + D'Aplicando a propriedade distributiva, 
Var[\tilde{b}] = \sigma^2(WW' + WD' + DW' + DD')Como, 
GX = IEntão, 
(W + D)X = IAbrindo, 
WX + DX = IDefiniu-se que, 
W = (X'X)^{-1}X'Substituindo W na equação anterior,
```
 $(X'X)^{-1}X'X + DX = I$ Portanto,  $I + DX = I$ Logo,  $DX = I - I$ Consequentemente,  $DX = 0$ Da mesma forma,  $(DX)' = 0'$ Então,  $X'D' = 0$ 

Substituindo  $W$  em  $WD'$ ,

 $WD' = (X'X)^{-1}X'D'$ 

E substituindo  $W'$  em  $DW'$ ,

 $DW' = DX(X'X)^{-1}$ 

Mas, como encontrado anteriormente, tanto  $X'D'$  quanto  $DX$ , são iguais a zero, e, portanto:

 $WD' = 0$ 

E,

 $DW' = 0$ 

Assim,

 $Var[\hat{b}] = \sigma^2(WW' + DD')$ 

Explicitando a matriz  $W$ ,

$$
W = \begin{bmatrix} w_{11} & w_{12} & \cdots & w_{1n} \\ w_{21} & w_{22} & \cdots & w_{2n} \\ \vdots & \vdots & \ddots & \vdots \\ w_{k1} & w_{k2} & \cdots & w_{kn} \end{bmatrix}
$$

Logo,

$$
\mathbf{W}' = \begin{bmatrix} w_{11} & w_{21} & \cdots & w_{k1} \\ w_{12} & w_{22} & \cdots & w_{k2} \\ \vdots & \vdots & \ddots & \vdots \\ w_{1n} & w_{2n} & \cdots & w_{kn} \end{bmatrix}
$$

O produto das duas matrizes será dado por:

$$
WW' = \begin{bmatrix} \sum_{i=1}^{n} w_{1i}^{2} & \sum_{i=1}^{n} w_{1i} w_{2i} & \cdots & \sum_{i=1}^{n} w_{1i} w_{ki} \\ \sum_{i=1}^{n} w_{2i} w_{1i} & \sum_{i=1}^{n} w_{2i}^{2} & \cdots & \sum_{i=1}^{n} w_{2i} w_{ki} \\ \vdots & \vdots & \ddots & \vdots \\ \sum_{i=1}^{n} w_{ki} w_{1i} & \sum_{i=1}^{n} w_{ki} w_{2i} & \cdots & \sum_{i=1}^{n} w_{ki}^{2} \end{bmatrix}
$$

Se for incluído  $\sigma^2$  na equação acima, a matriz passa a ser a de variânciascovariâncias e pode ser escrita como:

$$
\sigma^2 \mathbf{w} \mathbf{w}' = \begin{bmatrix} Var[b_1] & Cov[b_1, b_2] & \cdots & Cov[b_1, b_k] \\ Cov[b_2, b_1] & Var[b_2] & \cdots & Cov[b_2, b_k] \\ \vdots & \vdots & \ddots & \vdots \\ Cov[b_k, b_1] & Cov[b_k, b_2] & \cdots & Var[b_k] \end{bmatrix}
$$

As variâncias de  $\hat{b}$  serão dadas por:

$$
Var[\hat{b}_1] = (\sum_{i=1}^n w_{1i}^2 + \sum_{i=1}^n d_{1i}^2) \sigma^2
$$
  

$$
Var[\hat{b}_2] = (\sum_{i=1}^n w_{2i}^2 + \sum_{i=1}^n d_{2i}^2) \sigma^2
$$
  
Até,

$$
Var\big[\widehat{b_k}\big] = \big(\sum_{i=1}^n w_{ki}^2 + \sum_{i=1}^n d_{ki}^2\big)\sigma^2
$$

Comparando as variâncias acima com as do vetor  **é possível constatar que:** 

$$
Var\big[\widehat{b}_1\big] = Var\big[b_1\big] + \sigma^2 \sum_{i=1}^n d_{1i}^2
$$

$$
Var\big[\widehat{b}_2\big] = Var\big[b_2\big] + \sigma^2 \sum_{i=1}^n d_{2i}^2
$$
  
Até,

$$
Var\big[\widehat{b_k}\big] = Var\big[b_k\big] + \sigma^2 \sum_{i=1}^n d_{ki}^2
$$

Como a todas as variâncias dos coeficientes estimados em  $\hat{b}$  é somado um termo elevado ao quadrado, que sempre será maior ou igual a zero, é possível concluir que as variâncias dos coeficientes de  $\hat{b}$  serão sempre maiores ou iguais as de **b**. Como a

$$
Var[\widehat{b}] \geq Var[b]
$$

Conclui-se que  $b$  é MELNT de  $\beta$ .

# **15 Apêndice F – Demonstração do Algoritmo Recursivo de MQO**

Abaixo é apresentada uma maneira de se encontrar o vetor de coeficientes da regressão em  $t + 1$  em função do vetor de t.

### **15.1.**  Demonstração de  $b_{t+1}$

Deseja-se provar a equação de atualização do vetor de coeficientes da regressão, tal que

 $b_{t+1} = b_t + K_{t+1}(Y_{t+1} - x'_{t+1}b_t)$ 

A equação acima pode ser obtida através das seguintes relações:

$$
\boldsymbol{b}_t = (X_t' X_t)^{-1} X_t' Y_t
$$

Então,

$$
b_{t+1} = (X'_{t+1}X_{t+1})^{-1}X'_{t+1}Y_{t+1}
$$
  

$$
b_{t+1} = (X'_{t+1}X_{t+1})^{-1}[X'_{t} \quad x_{t+1}] \begin{bmatrix} Y_{t} \\ Y_{t+1} \end{bmatrix}
$$

Onde:

$$
b_{t+1} = b_t + K_{t+1}(Y_{t+1} - x'_{t+1}b_t)
$$
  
\nA equação acima pode ser obtida através  
\n
$$
b_t = (X_t'X_t)^{-1}X_t'Y_t
$$
  
\nEntão,  
\n
$$
b_{t+1} = (X'_{t+1}X_{t+1})^{-1}X'_{t+1}Y_{t+1}
$$
  
\n
$$
b_{t+1} = (X'_{t+1}X_{t+1})^{-1}[X'_t \quad x_{t+1}]\begin{bmatrix} Y_t \\ Y_{t+1} \end{bmatrix}
$$
  
\nOnce:  
\n
$$
S_t = S_t
$$
  
\n
$$
S_t = S_t
$$
  
\n
$$
S_t = S_t
$$
  
\n
$$
S_t = \begin{bmatrix} 1 \\ X_{2t+1} \\ \vdots \\ X_{2t+1} \end{bmatrix}
$$
  
\n
$$
X_{t+1} = \begin{bmatrix} X_t \\ X_{2t} \\ \vdots \\ X_{2t+1} \end{bmatrix}
$$
  
\n
$$
X_{t+1} = \begin{bmatrix} X_t \\ 1 & X_{22} & X_{32} & \cdots & X_{k2} \\ 1 & X_{2t+1} & X_{3t+1} & \cdots & X_{k2} \\ \vdots & \vdots & \ddots & \vdots \\ 1 & X_{2t+1} & X_{3t+1} & \cdots & X_{k} \end{bmatrix}
$$
  
\n
$$
X'_{t+1} = \begin{bmatrix} 1 & 1 & \cdots & 1 \\ X_{21} & X_{22} & \cdots & X_{2t+1} \\ X_{31} & X_{32} & \cdots & X_{3t+1} \\ \vdots & \vdots & \ddots & \vdots \\ X_{k1} & X_{k2} & \cdots & X_{k} \end{bmatrix}
$$

E o índice  $t$  corresponde ao  $n$  das condições de primeira e segunda ordens.

Consequentemente,

$$
b_{t+1} = (X'_{t+1}X_{t+1})^{-1}[X'_{t}Y_{t} + x_{t+1}Y_{t+1}]
$$
  
\n
$$
b_{t+1} = (X'_{t+1}X_{t+1})^{-1}X'_{t}Y_{t} + (X'_{t+1}X_{t+1})^{-1}x_{t+1}Y_{t+1}
$$
  
\n
$$
Ou,
$$

$$
b_{t+1}=F+G
$$

Pode-se escrever, ainda:

$$
X'_{t+1}X_{t+1} = [X'_{t} \quad x_{t+1}] \begin{bmatrix} X_{t} \\ x'_{t+1} \end{bmatrix}
$$

$$
X'_{t+1}X_{t+1} = X'_{t}X_{t} + x_{t+1}x'_{t+1}
$$

Para prosseguir com o raciocínio é preciso utilizar o Lema de Inversão:

$$
(A + BC)^{-1} = A^{-1} - A^{-1}B(I + CA^{-1}B)^{-1}CA^{-1}
$$

Esse Lema pode ser facilmente demonstrado, e a demonstração está no Apêndice H.

Deseja-se obter a inversa da equação encontrada acima, ou seja,

$$
(X'_{t+1}X_{t+1})^{-1} = (X'_{t}X_{t} + x_{t+1}x'_{t+1})^{-1}
$$

Aplicando o Lema de Inversão de matrizes se obtém:

$$
(X'_t X_t + x_{t+1} x'_{t+1})^{-1} = (X'_t X_t)^{-1} +
$$
  

$$
(X'_t X_t)^{-1} x_{t+1} (I + x'_{t+1} (X'_t X_t)^{-1} x_{t+1})^{-1} x'_{t+1} (X'_t X_t)^{-1}
$$

Onde:

$$
X'_t X_t = A
$$
  
\n
$$
x_{t+1} = B
$$
  
\n
$$
x'_{t+1} = C
$$
  
\nComo,  
\n
$$
F = (X'_{t+1}X_{t+1})^{-1}X'_tY_t
$$
  
\nEntão,  
\n
$$
F = ((X'_tX_t)^{-1} - (X'_tX_t)^{-1}x_{t+1}(I + x'_{t+1}(X'_tX_t)^{-1}x_{t+1})^{-1}x'_{t+1}(X'_tX_t)^{-1})X'_tY_t
$$

A dimensão do termo  $(I + x'_{t+1}(X'_t X_t)^{-1} x_{t+1})^{-1}$  é  $1 \times 1$ , pois como  $X_t$  é  $t \times k$  e, consequentemente,  $X'_t$  é  $k \times t$ , e o produto entre eles é  $k \times k$ . Da mesma forma, como  $x'_{t+1}$  representa apenas uma nova observação das variáveis independentes, e, portanto, possui dimensão  $1 \times k$ , o produto  $x'_{t+1}(X'_t X_t)^{-1}$ também apresenta dimensão  $1 \times k$ .  $x_{t+1}$  possui dimensão  $k \times 1$ , logo

 $x'_{t+1}(X'_tX_t)^{-1}x_{t+1}$  terá dimensão 1 × 1, conforme afirmado acima. Considerando esse termo como um escalar, é possível escrever:

$$
F = \left( (X_t'X_t)^{-1} - \frac{(X_t'X_t)^{-1}x_{t+1}x_{t+1}'(X_t'X_t)^{-1}}{I + x_{t+1}'(X_t'X_t)^{-1}x_{t+1}} \right) X_t'Y_t
$$
  

$$
F = (X_t'X_t)^{-1}X_t'Y_t - \frac{(X_t'X_t)^{-1}x_{t+1}x_{t+1}'(X_t'X_t)^{-1}X_t'Y_t}{I + x_{t+1}'(X_t'X_t)^{-1}x_{t+1}}
$$
  

$$
F = h_t - \frac{(X_t'X_t)^{-1}x_{t+1}x_{t+1}'b_t}{I + x_{t+1}'(X_t'X_t)^{-1}x_{t+1}}
$$

$$
F = b_t - \frac{1}{1 + x'_{t+1} (x'_t x_t)^{-1} x_{t+1}}
$$

Considerando:

$$
K_{t+1} = \frac{(X_t'X_t)^{-1}x_{t+1}}{I + x_{t+1}'(X_t'X_t)^{-1}x_{t+1}}
$$

Obtêm-se:

$$
F = b_t - K_{t+1}x'_{t+1}b_t
$$

O outro termo da equação de atualização foi definido como:

$$
G = (X'_{t+1}X_{t+1})^{-1}X_{t+1}Y_{t+1}
$$

Aplicando o resultado encontrado com o Lema de Inversão,

G such chino at equation of the  
\n
$$
G = (X'_{t+1}X_{t+1})^{-1}X_{t+1}Y_{t+1}
$$
\nAplicando o resultado encontrado com o Lema de Inversão,  
\n
$$
G = ((X'_{t}X_{t})^{-1} - (X'_{t}X_{t})^{-1}x_{t+1}(X'_{t}X_{t})^{-1}x_{t+1})^{-1}x'_{t+1}(X'_{t}X_{t})^{-1})x_{t+1}Y_{t+1}
$$
\n
$$
G = ((X'_{t}X_{t})^{-1} - \frac{(X'_{t}X_{t})^{-1}x_{t+1}x'_{t+1}(X'_{t}X_{t})^{-1}}{1 + x'_{t+1}(X'_{t}X_{t})^{-1}x_{t+1}})x_{t+1}Y_{t+1}
$$
\n
$$
G = (X'_{t}X_{t})^{-1}x_{t+1}Y_{t+1} - \frac{(X'_{t}X_{t})^{-1}x_{t+1}x'_{t+1}(X'_{t}X_{t})^{-1}x_{t+1}Y_{t+1}}{1 + x'_{t+1}(X'_{t}X_{t})^{-1}x_{t+1}}
$$
\n
$$
G = \frac{1}{I + x'_{t+1}(X'_{t}X_{t})^{-1}x_{t+1}}((X'_{t}X_{t})^{-1}x_{t+1}(I + x'_{t+1}(X'_{t}X_{t})^{-1}x_{t+1}) - (X'_{t}X_{t})^{-1}x_{t+1}(X'_{t}X_{t})^{-1}x_{t+1}(I + x'_{t+1}(X'_{t}X_{t})^{-1}x_{t+1})
$$
\n
$$
G = \frac{1}{D}((X'_{t}X_{t})^{-1}x_{t+1}x'_{t+1}(X'_{t}X_{t})^{-1}x_{t+1}Y_{t+1})
$$
\n
$$
(X'_{t}X_{t})^{-1}x_{t+1}x'_{t+1}(X'_{t}X_{t})^{-1}x_{t+1}Y_{t+1})
$$
\n
$$
O
$$
de:  
\n
$$
D = I + x'_{t+1}(X'_{t}X_{t})^{-1}x_{t+1}
$$
\nEntão,  
\n
$$
G = \frac{1}{D}((X'_{t}X_{t})^{-1}x_{t+1
$$

Onde:

$$
D = I + x'_{t+1} (X'_t X_t)^{-1} x_{t+1}
$$

Então,

$$
G = \frac{1}{D} \left( (X_t'X_t)^{-1} x_{t+1} Y_{t+1} + (X_t'X_t)^{-1} x_{t+1} Y_{t+1} x_{t+1}' (X_t'X_t)^{-1} x_{t+1} + -(X_t'X_t)^{-1} x_{t+1} x_{t+1}' (X_t'X_t)^{-1} x_{t+1} Y_{t+1} \right)
$$

Como  $x'_{t+1}(X_t X_t)^{-1} x_{t+1}$  possui dimensão 1 × 1 pode-se escrever:

$$
G = \frac{1}{D} \left( (X_t' X_t)^{-1} x_{t+1} Y_{t+1} + (X_t' X_t)^{-1} x_{t+1} x_{t+1}' (X_t' X_t)^{-1} x_{t+1} Y_{t+1} + -(X_t' X_t)^{-1} x_{t+1} x_{t+1}' (X_t' X_t)^{-1} x_{t+1} Y_{t+1} \right)
$$

Portanto, como os dois últimos termos são exatamente iguais,

$$
G = \frac{1}{D}((X_t'X_t)^{-1}X_{t+1}Y_{t+1})
$$

$$
G = \frac{(X_t'X_t)^{-1}X_{t+1}Y_{t+1}}{I + X_{t+1}'(X_t'X_t)^{-1}X_{t+1}}
$$

Como,

$$
K_{t+1} = \frac{(X_t'X_t)^{-1}x_{t+1}}{I + x_{t+1}'(X_t'X_t)^{-1}x_{t+1}}
$$

Obtêm-se:

$$
G=K_{t+1}Y_{t+1}
$$

Definiu-se:

$$
b_{t+1}=F+G
$$

Então, substituindo  $\vec{F}$  e  $\vec{G}$  da equação acima pelas relações encontradas nas equações anteriores obtêm-se:

$$
b_{t+1} = b_t - K_{t+1}x'_{t+1}b_t + K_{t+1}Y_{t+1}
$$
  
Out,

$$
b_{t+1} = b_t + K_{t+1}(Y_{t+1} - x'_{t+1}b_t)
$$

Desta forma, ficou demonstrada a equação, que utiliza o vetor de coeficientes  $b_t$  no tempo t para obter uma nova estimativa para vetor de coeficientes em  $t + 1$ . A estimativa atualizada é obtida tanto através da antiga quanto do erro de previsão associado a um fator de correção  $K_t$ .

No caso da estimação por mínimos quadrados ordinários, como foi citado acima,

$$
K_{t+1} = \frac{(X_t'X_t)^{-1}x_{t+1}}{I + x_{t+1}'(X_t'X_t)^{-1}x_{t+1}}
$$
  
E,  

$$
b_{t+1} = b_t + K_{t+1}(Y_{t+1} - x_{t+1}'b_t)
$$

As duas equações acima formam um algoritmo recursivo para atualizar estimativas.

### **15.2. Demonstração de**  $P_{t+1}$

Agora deseja-se simplificar o algoritmo criado acima. Nesse sentido opta-se por alterar a nomenclatura utilizada da seguinte forma:

$$
\boldsymbol{P}_t = (X_t' X_t)^{-1}
$$

Então,

$$
K_{t+1} = \frac{P_t x_{t+1}}{I + x'_{t+1} P_t x_{t+1}}
$$

A mudança realizada apresenta como vantagem o fato de não ser mais preciso inverter matrizes de grandes dimensões, como pode ser o caso de  $(X_t'X_t)^{-1}$ , que apresenta dimensões  $k \times k$ , que podem ser tão maiores quanto mais complexo for o modelo adotado, ou seja, quanto maior for o número de variáveis explicativas ou independentes. O artifício da eliminação da necessidade de se inverter a matriz é alcançado através da atualização de  $P_t$ , que é feita seguindo a relação:

$$
P_{t+1} = P_t - P_t \frac{x_{t+1} x'_{t+1}}{I + x'_{t+1} P_t x_{t+1}} P_t
$$

A atualização da equação pode ser facilmente demonstrada utilizando o Lema de Inversão de matrizes:

$$
(A + BC)^{-1} = A^{-1} - A^{-1}B(I + CA^{-1}B)^{-1}CA^{-1}
$$

Como,

$$
\boldsymbol{P}_t = (X_t' X_t)^{-1}
$$

Então,

$$
P_{t+1} = (X'_{t+1}X_{t+1})^{-1}
$$

 $P_{t+1} = (X_t'X_t + x_{t+1}X_{t+1}')^{-1}$ 

Aplicando o Lema de Inversão de matrizes na equação acima:

$$
P_{t+1} = (X_t'X_t)^{-1} +
$$
  

$$
(X_t'X_t)^{-1}x_{t+1}(I + x_{t+1}'(X_t'X_t)^{-1}x_{t+1})^{-1}x_{t+1}'(X_t'X_t)^{-1}
$$

Onde:

$$
X'_t X_t = A
$$
  

$$
x_{t+1} = B
$$
  

$$
x'_{t+1} = C
$$

Como o termo  $I + x_{t+1}'(X_t'X_t)^{-1}x_{t+1}$  apresenta dimensões  $1 \times 1$  é possível escrever:

$$
P_{t+1} = (X_t'X_t)^{-1} - (X_t'X_t)^{-1} \frac{x_{t+1}x_{t+1}'}{1 + x_{t+1}'(X_t'X_t)^{-1}x_{t+1}} (X_t'X_t)^{-1}
$$

Ou, substituindo a equação de  $P_t$  na de  $P_{t+1}$ ,

$$
P_{t+1} = P_t - P_t \frac{x_{t+1} x'_{t+1}}{I + x'_{t+1} P_t x_{t+1}} P_t
$$

Assim, chega-se a equação de atualização de  $\boldsymbol{P}_t$ .

# **15.3.**  Relação Entre a Variância de  $b_t$  e  $P_t$

A matriz de covariâncias da regressão dos coeficientes de  $b_t$  é dada por:

$$
Var(b_t) = \sigma^2 P_t
$$

A equação acima pode ser obtida partindo da equação dos coeficientes,

$$
\boldsymbol{b}_t = (X_t' X_t)^{-1} X_t' Y_t
$$

Como,

$$
Y_t = X_t \beta_t + \varepsilon_t
$$

Então,

$$
Y_t = X_t \beta_t + \varepsilon_t
$$
  
\nEntão,  
\n
$$
b_t = (X_t' X_t)^{-1} X_t' (X_t \beta_t + \varepsilon_t)
$$
  
\n
$$
b_t = (X_t' X_t)^{-1} X_t' X_t \beta_t + (X_t' X_t)^{-1} X_t' \varepsilon_t
$$
  
\n
$$
b_t = \beta_t + (X_t' X_t)^{-1} X_t' \varepsilon_t
$$
  
\nSubtraindo  $\beta_t$  dos dois lados da equação:  
\n
$$
b_t - \beta_t = \beta_t + (X_t' X_t)^{-1} X_t' \varepsilon_t - \beta_t
$$
  
\nDo Apêndice E sabe-se que:  
\n
$$
E[b_t] = \beta_t
$$
  
\nSubstituindo,  
\n
$$
b_t - E[b_t] = \beta_t + (X_t' X_t)^{-1} X_t' \varepsilon_t - \beta_t
$$
  
\n
$$
b_t - E[b_t] = (X_t' X_t)^{-1} X_t' \varepsilon_t
$$
  
\nUma das definições para variância é:  
\n
$$
Var(b_t) = E[(b_t - E[b_t])^2]
$$
  
\nPortanto,  
\n
$$
Var(b_t) = E[((X_t' X_t)^{-1} X_t' \varepsilon_t) ((X_t' X_t)^{-1} X_t' \varepsilon_t)]
$$
  
\nComo a única variável aleatória é  $\varepsilon_t$ ,  
\n
$$
Var(b_t) = (X_t' X_t)^{-1} X_t' E[\varepsilon_t \varepsilon_t] X_t (X', X_t)^{-1}
$$

Subtraindo  $\beta_t$  dos dois lados da equação:

$$
\boldsymbol{b}_t - \boldsymbol{\beta}_t = \boldsymbol{\beta}_t + (X_t'X_t)^{-1}X_t'\boldsymbol{\varepsilon}_t - \boldsymbol{\beta}_t
$$

Do Apêndice E sabe-se que:

$$
E[b_t] = \beta_t
$$

Substituindo,

$$
b_t - E[b_t] = \beta_t + (X_t' X_t)^{-1} X_t' \varepsilon_t - \beta_t
$$
  

$$
b_t - E[b_t] = (X_t' X_t)^{-1} X_t' \varepsilon_t
$$

Uma das definições para variância é:

$$
Var(b_t) = E[(b_t - E[b_t])^2]
$$

Portanto,

$$
Var(b_t) = E[((X_t'X_t)^{-1}X_t'\varepsilon_t)((X_t'X_t)^{-1}X_t'\varepsilon_t)']
$$

$$
Var(b) = E[((X_t'X_t)^{-1}X_t'\varepsilon_t)\varepsilon_t'X_t(X_t'X_t)^{-1}]
$$

Como a única variável aleatória é  $\varepsilon_t$ ,

 $Var(b_t) = (X_t'X_t)^{-1}X_t'E[\varepsilon_t \varepsilon'_{t}]X_t(X_t'X_t)^{-1}$ 

A variável 
$$
\varepsilon_t
$$
 foi definida como:  
\n $\varepsilon_t \sim N(0, \sigma^2 I)$   
\nMas,  
\n $Var(\varepsilon_t) = E[(\varepsilon_t - E[\varepsilon_t])^2]$   
\n $Var(\varepsilon_t) = E[(\varepsilon_t - E[\varepsilon_t])(\varepsilon_t - E[\varepsilon_t])']$   
\nComo,  
\n $E[\varepsilon_t] = 0$   
\nEntão,  
\n $Var(\varepsilon_t) = E[\varepsilon_t \varepsilon_t]$   
\nMas pela definição,  
\n $Var(\varepsilon_t) = \sigma^2 I$   
\nPortanto,  
\n $Var(b_t) = (X_t'X_t)^{-1}X_t'\sigma^2 IX_t(X_t'X_t)^{-1}$   
\nOu,  
\n $Var(b_t) = \sigma^2 (X_t'X_t)^{-1}X_t'X_t(X_t'X_t)^{-1}$   
\nConsequentemente,  
\n $Var(b_t) = \sigma^2 (X_t'X_t)^{-1}$   
\nOu,  
\n $Var(b_t) = \sigma^2 P_t$   
\nLogo,  
\n $Var(b_{t+1}) = \sigma^2 P_{t+1}$ 

# **15.4. Resumo das Equações do Algoritmo Recursivo do MQO**

As equações,

$$
b_{t+1} = b_t + K_{t+1}(Y_{t+1} - x'_{t+1}b_t)
$$
  
\n
$$
K_{t+1} = \frac{(x'_t x_t)^{-1} x_{t+1}}{1 + x'_{t+1}(x'_t x_t)^{-1} x_{t+1}}
$$
  
\n
$$
P_t = (X'_t X_t)^{-1}
$$
  
\n
$$
K_{t+1} = \frac{P_t x_{t+1}}{1 + x'_{t+1} P_t x_{t+1}}
$$
  
\n
$$
P_{t+1} = P_t - P_t \frac{x_{t+1} x'_{t+1}}{1 + x'_{t+1} P_t x_{t+1}} P_t
$$

Formam um algoritmo recursivo para o computo do parâmetro  $b_t$ .

# **16 Apêndice G – Demonstrações do Filtro de Kalman**

A seguir são apresentadas as demonstrações referentes ao algoritmo do FK.

### **16.1. Transformação das Equações do FK Para Equações com Constantes**

Algumas vezes as equações do Filtro de Kalman aparecem com constantes. Cabe ressaltar que as equações apresentadas neste texto incorporam essas constantes de forma implícita. A equação de medida pode ser escrita como

$$
\boldsymbol{z}_t = \boldsymbol{H}_t \boldsymbol{x}_t + \boldsymbol{u}_t
$$

Ou abrindo,

$$
z_t = \begin{bmatrix} d_t & F_t \end{bmatrix} \begin{bmatrix} 1 \\ w_t \end{bmatrix} + u_t
$$

Multiplicando os termos das matrizes acima

$$
z_t = d_t + F_t w_t + u_t
$$

Onde:

$$
\mathbf{d}_{t} = \begin{bmatrix} d_{1} \\ d_{2} \\ \vdots \\ d_{n} \end{bmatrix}; \text{com dimensão } n \times 1.
$$
\n
$$
\mathbf{F}_{t} = \begin{bmatrix} F_{12} & F_{13} & \cdots & F_{1k} \\ F_{22} & F_{23} & \cdots & F_{2k} \\ \vdots & \vdots & \ddots & \vdots \\ F_{n1} & F_{n2} & \cdots & F_{nk} \end{bmatrix}; \text{com dimensão } n \times k - 1.
$$
\n
$$
\mathbf{w}_{t} = \begin{bmatrix} x_{2} \\ x_{3} \\ \vdots \\ x_{k} \end{bmatrix}; \text{com dimensão } k - 1 \times 1
$$

1 representa um escalar.

O mesmo pode ser feito para a equação de transição que também incorpora constantes implicitamente.

$$
x_t = \phi x_{t-1} + G v_t
$$

Que pode ser escrito como

$$
\mathbf{x}_{t} = \begin{bmatrix} c_{t} & B \end{bmatrix} \begin{bmatrix} 1 \\ w_{t-1} \end{bmatrix} + Gv_{t}
$$
  
\nOu,  
\n
$$
\mathbf{x}_{t} = c_{t} + Bw_{t-1} + Gv_{t}
$$
  
\nOnde:  
\n
$$
B = \begin{bmatrix} B_{12} & B_{13} & \dots & B_{1k} \\ B_{22} & B_{23} & \dots & B_{2k} \\ \vdots & \vdots & \ddots & \vdots \\ B_{k2} & B_{k3} & \dots & B_{kk} \end{bmatrix}; \text{com dimensão } k \times k - 1.
$$
  
\n
$$
w_{t-1} = \begin{bmatrix} x_{2t-1} \\ x_{3t-1} \\ \vdots \\ x_{kt-1} \end{bmatrix}; \text{com dimensão } k - 1 \times 1.
$$
  
\n
$$
c_{t} = \begin{bmatrix} c_{1} \\ c_{2} \\ \vdots \\ c_{k} \end{bmatrix}; \text{com dimensão } k \times 1.
$$
  
\n
$$
G = \begin{bmatrix} 1 & 0 & \dots & 0 \\ 0 & 1 & \dots & 0 \\ \vdots & \vdots & \ddots & \vdots \\ 0 & 0 & \dots & 1 \end{bmatrix}; \text{com dimensão } k \times k.
$$

1 representa um escalar.

Assim, ficou demonstrado que as equações do FK podem ser escritas de duas formas, explicitando as constantes ou não, e que elas são exatamente iguais.

#### **16.2. Demonstração do Algoritmo do FK**

 $\overline{\phantom{a}}$ 

Através das estimativas inicias  $x_1$ - e  $P_1$ - inicia-se um processo iterativo. A simbologia adotada no texto permite escrever

$$
\widehat{E}(x_t|Z_{t-1})=x_t
$$

E

$$
\widehat{E}(z_t|Z_{t-1})=z_{t-1}
$$

Mas utilizando a equação de medida é possível obter

$$
\widehat{E}(z_t|x_t) = H_t x_t
$$

Então,

$$
z_{t^-} = H_t \widehat{E}(x_t | Z_{t-1}) = H_t x_{t^-}
$$

Calculando o erro de estimativa para a variável observável

 $z_t - z_{t^-} = H_t x_t + u_t - H_t x_{t^-} = H_t (x_t - x_{t^-}) + u_t$ 

Logo, a matriz de variâncias-covariâncias da estimativa para a variável observável será

$$
E[(z_t - z_{t-})(z_t - z_{t-})'] = E[(H_t(x_t - x_{t-}) + u_t)(H_t(x_t - x_{t-}) + u_t)']
$$
  
\n
$$
E[(z_t - z_{t-})(z_t - z_{t-})'] = E[(H_t(x_t - x_{t-}) + u_t)((x_t - x_{t-})'H_t' + u_t')]
$$
  
\n
$$
E[(z_t - z_{t-})(z_t - z_{t-})'] = E[H_t(x_t - x_{t-})(x_t - x_{t-})'H_t' + H_t(x_t - x_{t-})'H_t' + u_t(x_t - x_{t-})'H_t' + u_t(u_t')]
$$

No entanto, como o erro aleatório é descorrelacionado com as variáveis de estado, o valor esperado dos termos em que estes estão juntos vai para zero.

$$
E[(z_t - z_{t-})(z_t - z_{t-})'] = H_t E[(x_t - x_{t-})(x_t - x_{t-})']H_t' + E[u_t u_t']
$$

Ao longo do texto definiu-se que a matriz  $P$  era a matriz de variânciascovariâncias do erro de estimativa para as variáveis não observáveis. Neste sentido, pode-se escrever que

$$
P_{(t+1)^{-}} = E[(x_{t+1} - x_{t+1}^{-})(x_{t+1} - x_{t+1}^{-})']
$$

Portanto,

$$
P_{t^-} = E[(x_t - x_{t^-})(x_t - x_{t^-})']
$$

Então,

$$
E[(z_t - z_{t-})(z_t - z_{t-})'] = H_t P_{t-} H_t' + E[u_t u_t']
$$

O segundo termo do lado direito da equação acima representa exatamente a matriz de variâncias-covariâncias do erro da equação de medida. Desta forma, pode-se escrever

$$
E[(z_t - z_{t-})(z_t - z_{t-})'] = H_t P_{t-} H_t' + R_t
$$

Assim, obteve-se as relações que representam a estimativa para a variável observável e sua variância na data t quando conhece-se a observação de  $t - 1$ .

O próximo passo é obter relações para a correção das estimativas para as variáveis de estado e suas variâncias. Através da definição adotada

$$
\widehat{E}(x_t|Z_t)=x_{t^+}
$$

Usando a relação de atualização de uma previsão linear encontrada em Apêndice 16.3.2 é possível escrever que

$$
x_{t^{+}} = x_{t^{-}} + \{E[(x_{t} - x_{t^{-}})(z_{t} - z_{t^{-}})']\} \times \{E[(z_{t} - z_{t^{-}})(z_{t} - z_{t^{-}})']\}^{-1} \times (z_{t} - z_{t^{-}})
$$

Onde

$$
E[(x_t - x_{t-})(z_t - z_{t-})'] = E[(x_t - x_{t-})(H_t(x_t - x_{t-}) + u_t)']
$$
  

$$
E[(x_t - x_{t-})(z_t - z_{t-})'] = E[(x_t - x_{t-})(x_t - x_{t-})'H_t' + u_t')]
$$

$$
E[(x_t - x_{t-})(z_t - z_{t-})'] = E[(x_t - x_{t-})(x_t - x_{t-})'H_t'] + E[(x_t - x_{t-})u_t']
$$

Como o erro da equação de medida é descorrelacionado com o erro de estimativa para as variáveis de estado

$$
E[(x_t - x_{t-})(z_t - z_{t-})'] = E[(x_t - x_{t-})(x_t - x_{t-})']H_t'
$$

Aplicando a definição de  $P_{t}$ - acima

$$
E[(x_t - x_{t-})(z_t - z_{t-})'] = P_{t-}H_t'
$$

Voltando à equação de  $x_{t^+}$  chega-se a

$$
x_{t^{+}} = x_{t^{-}} + P_{t^{-}}H_{t}^{'} \times \{E[(z_{t} - z_{t^{-}})(z_{t} - z_{t^{-}})']\}^{-1} \times (z_{t} - z_{t^{-}})
$$

Substituindo a relação encontrada para a matriz de variâncias-covariâncias

do erro de estimativa para a variável observável na equação acima

$$
x_{t^{+}} = x_{t^{-}} + P_{t^{-}}H_{t}^{'} \times \{H_{t}P_{t^{-}}H_{t}^{'} + R_{t}\}^{-1} \times (z_{t} - z_{t^{-}})
$$

E, por último, substituindo  $z_t$ <sup>-</sup>

$$
x_{t^{+}} = x_{t^{-}} + P_{t^{-}}H_{t}^{'} \times \{H_{t}P_{t^{-}}H_{t}^{'} + R_{t}\}^{-1} \times (z_{t} - H_{t}x_{t^{-}})
$$

Na equação acima o Ganho de Kalman é definido como

$$
K_t = P_t - H_t'(H_t P_t - H_t' + R_t)^{-1}
$$

Logo,

$$
x_{t^+} = x_{t^-} + K_t (z_t - H_t x_{t^-})
$$

Agora, para determinar-se a matriz de variâncias para o erro de estimativa necessita-se da definição

$$
P_{t^+} = E[(x_t - x_{t^+})(x_t - x_{t^+})']
$$

Utilizando a relação encontrada no Apêndice 16.3.2 para determinar a matriz de variâncias associada com a previsão ajustada pode-se escrever

$$
P_{t^{+}} = E[(x_{t} - x_{t^{-}})(x_{t} - x_{t^{-}})'] - E[(x_{t} - x_{t^{-}})(z_{t} - z_{t^{-}})'] \times
$$
  

$$
\{E[(z_{t} - z_{t^{-}})(z_{t} - z_{t^{-}})']\}^{-1} \times \{E[(z_{t} - z_{t^{-}})(x_{t} - x_{t^{-}})']\}
$$

Logo,

$$
P_{t^{+}} = P_{t^{-}} - P_{t^{-}} H_{t}^{\prime} (H_{t} P_{t^{-}} H_{t}^{\prime} + R_{t})^{-1} H_{t} P_{t^{-}}
$$

Ou,

$$
P_{t^+} = P_{t^-} - K_t H_t P_{t^-}
$$
  

$$
P_{t^+} = (I - K_t H_t) P_{t^-}
$$

A seguir, deseja-se obter uma previsão para as variáveis de estado, tal que

$$
\widehat{E}(x_{t+1}|Z_t) = x_{t+1}.
$$

Aplicando à equação de estado

$$
x_{t+1} = \phi \hat{E}(x_t | Z_t) + \hat{E}(Gv_t | Z_t)
$$
  
\n
$$
x_{t+1} = \phi x_{t} + 0
$$
  
\nSubstituindo o resultado encontrado para  $x_{t} +$  na equação acima  
\n
$$
x_{t+1} = \phi[x_t - P_t - H_t' \times (H_t P_t - H_t' + R_t)^{-1} \times (z_t - H_t x_{t-})]
$$
  
\n
$$
x_{t+1} = \phi x_{t} + \phi P_t - H_t' \times (H_t P_t - H_t' + R_t)^{-1} \times (z_t - H_t x_{t-})
$$
  
\nLogo, substituindo  $K_t$  na equação acima  
\n
$$
x_{t+1} = \phi x_t - \phi K_t (z_t - H_t x_{t-})
$$
  
\nOu  
\n
$$
x_{t+1} = \phi[x_t + K_t (z_t - H_t x_{t-})]
$$
  
\nAbrindo a expresão de  $K_t$   
\n
$$
x_{t+1} = \phi[x_t + P_t - H_t' (H_t P_t - H_t' + R_t)^{-1} (z_t - H_t x_{t-})]
$$
  
\nSubstituindo a expressão por  $x_t$   
\n
$$
x_{t+1} = \phi x_t
$$
  
\nA matrix de covariâncias será dada por  
\n
$$
P_{(t+1)} = E[(x_{t+1} - x_{t+1-})(x_{t+1} - x_{t+1-})']
$$

$$
P_{(t+1)^{-}} = E[(\phi x_t + G v_{t+1} - \phi x_{t+})(\phi x_t + G v_{t+1} - \phi x_{t+})']
$$
  
\n
$$
P_{(t+1)^{-}} = E[(\phi x_t + G v_{t+1} - \phi x_{t+})(x_t' \phi' + v_{t+1}' G' - x_{t+}' \phi')]
$$
  
\n
$$
P_{(t+1)^{-}} = E[\phi x_t x_t' \phi' + \phi x_t v_{t+1}' G' - \phi x_t x_{t+}' \phi' + G v_{t+1} x_t' \phi' + G v_{t+1} v_{t+1}' G' - G v_{t+1} x_{t+}' \phi' - \phi x_{t+} x_t' \phi' - \phi x_{t+} v_{t+1}' G' + \phi x_{t+} x_{t+}' \phi']
$$

Como o erro aleatório da equação de estado em  $t + 1$  não é correlacionado com as variáveis de estado em t, o valor esperado desses termos vai para zero.

$$
P_{(t+1)^{-}} = \phi E[(x_t - x_{t^+})(x_t - x_{t^+})']\phi' + GE[v_{t+1}v_{t+1}']G'
$$

Utilizando definições anteriores

$$
P_{(t+1)^{-}} = \phi P_{t^+} \phi' + G Q G'
$$

Substituindo na equação acima a expressão encontrada para  $\boldsymbol{P}_{t^+}$ 

$$
P_{(t+1)^{-}} = \phi [P_{t^{-}} - P_{t^{-}} H_t' (H_t P_{t^{-}} H_t' + R_t)^{-1} H_t P_{t^{-}}] \phi' + G Q G'
$$

Desta forma, demonstraram-se todas as equações de atualização.

### **16.3. Atualização do Vetor de Estado Após a Observação**

Dado

 $Y = (Y_1, Y_2, ..., Y_n)'$ 

 $\Omega = E(YY')$ 

Onde  $\Omega$  representa a matriz de covariâncias de  $Y$ .

Seja,

 $\overline{Y} = A^{-1}Y$ 

Então,

$$
E(\overline{Y}\overline{Y}') = E(A^{-1}YY'[A']^{-1}) = A^{-1}E(YY')[A']^{-1} = A^{-1}\Omega[A']^{-1}
$$

No entanto, no Apêndice 16.3.1 prova-se que

 $\Omega = ADA'$ 

Logo,

$$
E(\overline{Y}\overline{Y}') = A^{-1}ADA'[A']^{-1} = D
$$

Onde

$$
E(\bar{Y}_i \bar{Y}_j) = \begin{cases} d_{ii} & para i = j \\ 0 & para i \neq j \end{cases}
$$

Pré-multiplicando a equação  $\overline{Y} = A^{-1}Y$  por A

### $A\overline{Y} = Y$

Também do Apêndice 16.3.1 vem a definição da matriz  $A$ , o que permite escrever

$$
\begin{bmatrix} 1 & 0 & 0 & \cdots & 0 \\ \Omega_{21} \Omega_{11}^{-1} & 1 & 0 & \cdots & 0 \\ \Omega_{31} \Omega_{11}^{-1} & h_{32} h_{22}^{-1} & 1 & \cdots & 0 \\ \vdots & \vdots & \vdots & \ddots & \vdots \\ \Omega_{n1} \Omega_{11}^{-1} & h_{n2} h_{11}^{-1} & k_{n3} k_{33}^{-1} & \cdots & 1 \end{bmatrix} \begin{bmatrix} \bar{Y}_1 \\ \bar{Y}_2 \\ \bar{Y}_3 \\ \vdots \\ \bar{Y}_n \end{bmatrix} = \begin{bmatrix} Y_1 \\ Y_2 \\ Y_3 \\ \vdots \\ Y_n \end{bmatrix}
$$

Da equação matricial acima é possível escrever

$$
\bar{Y}_1 = Y_1
$$

E também

$$
\Omega_{21}\Omega_{11}^{-1}\bar{Y}_1 + \bar{Y}_2 = Y_2
$$

Substituindo a equação de  $\bar{Y}_1$  na equação acima

$$
\Omega_{21}\Omega_{11}^{-1}Y_1 + \bar{Y}_2 = Y_2
$$
  
\n
$$
\bar{Y}_2 = Y_2 - \Omega_{21}\Omega_{11}^{-1}Y_1
$$
  
\nComo,  
\n
$$
E(\bar{Y}_2\bar{Y}_1) = 0
$$
  
\nEntão  
\n
$$
E[(Y_2 - \alpha Y_1)Y_1] = 0
$$

Onde

$$
\alpha = \Omega_{21} \Omega_{11}^{-1}
$$

A variável  $\alpha$  representa o coeficiente linear da projeção de  $Y_2$  sobre  $Y_1$ . De modo geral o valor da linha *i* da coluna 1 de **A**,  $\Omega_{i1} \Omega_{11}^{-1}$ , representa o coeficiente da projeção linear de  $Y_i$  sobre  $Y_1$ . Como  $\overline{Y}_2$  é o resíduo da projeção de  $Y_2$  em  $Y_1$ ,  $d_{22}$  dará o erro médio quadrático da projeção.

$$
E\left(\overline{Y}_2^2\right) = d_{22} = \Omega_{22} - \Omega_{21}\Omega_{11}^{-1}\Omega_{12}
$$

A relação encontrada para  $d_{22}$  vem do Apêndice 16.3.1.

Voltando à equação matricial  $\overline{AY} = Y$ , pode-se escrever

$$
\Omega_{31}\Omega_{11}^{-1}\bar{Y}_1 + h_{32}h_{22}^{-1}\bar{Y}_2 + \bar{Y}_3 = Y_3
$$

Substituindo as relações encontradas anteriormente para  $\bar{Y}_1$  e  $\bar{Y}_2$  na equação acima chega-se a

$$
\Omega_{31}\Omega_{11}^{-1}Y_1 + h_{32}h_{22}^{-1}(Y_2 - \Omega_{21}\Omega_{11}^{-1}Y_1) + \bar{Y}_3 = Y_3
$$
  

$$
\bar{Y}_3 = Y_3 - \Omega_{31}\Omega_{11}^{-1}Y_1 - h_{32}h_{22}^{-1}(Y_2 - \Omega_{21}\Omega_{11}^{-1}Y_1)
$$

A covariância entre  $\overline{Y}_3$  e  $\overline{Y}_1$  e  $\overline{Y}_2$  será dada por

$$
E\left[\left(Y_3 - \Omega_{31}\Omega_{11}^{-1}Y_1 - h_{32}h_{22}^{-1}\left(Y_2 - \Omega_{21}\Omega_{11}^{-1}Y_1\right)\right)\bar{Y}_j\right] = 0
$$

Para  $j = 1, 2$ 

Pois a matriz  $\boldsymbol{D}$  é diagonal.

Como  $\bar{Y}_3$  é o resíduo da projeção linear de  $Y_3$  em função de  $Y_2$  e  $Y_1$ , então é possível escrever a previsão para  $Y_3$  como

$$
\hat{P}(Y_3|Y_2,Y_1) = \Omega_{31}\Omega_{11}^{-1}Y_1 + h_{32}h_{22}^{-1}(Y_2 - \Omega_{21}\Omega_{11}^{-1}Y_1)
$$

E o erro médio quadrático da previsão será dado pela variância de  $\bar Y_3$ 

$$
E\left[\left(Y_3 - \hat{P}(Y_3|Y_2,Y_1)\right)^2\right] = d_{33} = h_{33} - h_{32}h_{22}^{-1}h_{23}
$$

Onde  $d_{33}$  é obtido no Apêndice 16.3.1.

Se apenas a informação  $Y_1$  for conhecida a previsão para  $Y_3$  será

$$
\hat{P}(Y_3|Y_1) = \Omega_{31} \Omega_{11}^{-1} Y_1
$$

Da mesma forma a previsão para  $Y_2$  considerando conhecido apenas  $Y_1$  será  $\hat{P}(Y_2|Y_1) = \Omega_{21} \Omega_{11}^{-1} Y_1$ 

Desta forma, é possível reescrever a previsão para  $Y_3$  baseada em  $Y_2$  e  $Y_1$ , tal que

$$
\hat{P}(Y_3|Y_2,Y_1) = \hat{P}(Y_3|Y_1) + h_{32}h_{22}^{-1} (Y_2 - \hat{P}(Y_2|Y_1))
$$

A equação acima explicita que a previsão para  $Y_3$ , baseada em  $Y_2$  e  $Y_1$ , parte de uma estimativa inicial para  $Y_3$  baseada em  $Y_1$ , e acrescenta um componente não previsto multiplicado por um coeficiente. Para compreender a natureza deste coeficiente define-se

 $\overline{Y}(1) = E_1Y$ 

Onde  $\overline{Y}(1)$  possui dimensão  $n \times 1$  e  $E_1$  será descrita mais adiante quando for feita a fatoração triangular de uma matriz simétrica positiva definida. A matriz de covariâncias de  $\overline{Y}(1)$  pode ser definida por

$$
E\{\overline{Y}(1)[\overline{Y}(1)]'\}=E\{E_1YY'E_1'\}=E_1\Omega E_1'
$$

Mas do Apêndice 16.3.1 vem

$$
H=E_1\Omega E_1'
$$

Além disso, multiplicando  $E_1$  por  $Y, \overline{Y}(1)$  será dado por

$$
\overline{Y}(\mathbf{1}) = \begin{bmatrix} Y_1 \\ Y_2 - \Omega_{21} \Omega_{11}^{-1} Y_1 \\ Y_3 - \Omega_{31} \Omega_{11}^{-1} Y_1 \\ \vdots \\ Y_n - \Omega_{n1} \Omega_{11}^{-1} Y_1 \end{bmatrix}
$$

Cada linha do vetor acima representa o resíduo da projeção de  $Y_i$  em função de  $Y_1$ . Desta forma, como **H** foi definida como a matriz de covariâncias de  $\overline{Y}(1)$ , e  $\overline{Y}(1)$  representa um vetor de resíduos, H será a matriz de covariâncias dos resíduos da projeção de cada uma das variáveis  $Y_i$  em função de  $Y_1$ . Neste sentido,

$$
h_{22} = E\left[\left(Y_2 - \hat{P}(Y_2|Y_1)\right)^2\right]
$$
  
E

$$
h_{32} = E\{ [Y_3 - \hat{P}(Y_3|Y_1)] [Y_2 - \hat{P}(Y_2|Y_1)] \}
$$

Utilizando as definições acima pode-se escrever a previsão de  $Y_3$  em função de  $Y_2$  e  $Y_1$  como

$$
\hat{P}(Y_3|Y_2, Y_1) = \hat{P}(Y_3|Y_1) + E\{ [Y_3 - \hat{P}(Y_2|Y_1)][Y_2 - \hat{P}(Y_2|Y_1)] \} \times \left\{ \left(Y_2 - \hat{P}(Y_2|Y_1)\right)^2 \right\}^{-1} \times \left(Y_2 - \hat{P}(Y_2|Y_1)\right)
$$

Em geral, para  $i > 2$  o coeficiente de  $Y_2$  em uma projeção de  $Y_i$  em  $Y_2$  e  $Y_1$  é dado pelo i-ésimo elemento da segunda coluna da matriz A. Para qualquer  $i > j$  os coeficientes de  $Y_j$  em uma projeção de  $Y_i$  em  $Y_j$ ,  $Y_{j-1}$ , ...,  $Y_1$ , são dados pelo elemento da linha i coluna j da matriz A. O elemento  $d_{ii}$  será o erro médio quadrático para a projeção de  $Y_i$  em  $Y_i$ ,  $Y_{i-1}$ , ...,  $Y_1$ .

#### **16.3.1. Fatoração Triangular de Uma Matriz Simétrica Positiva Definida**

As equações utilizadas no processo de atualização descrito acima são definidas por um procedimento conhecido como fatoração triangular de uma matriz simétrica positiva definida. A seguir define-se tal procedimento para que seja conhecida a forma de gerar as matrizes do processo de atualização.

Seja,

$$
\Omega = ADA'
$$

Onde:

$$
A = \begin{bmatrix} 1 & 0 & 0 & \dots & 0 \\ a_{21} & 1 & 0 & \dots & 0 \\ a_{31} & a_{32} & 1 & \dots & 0 \\ \vdots & \vdots & \vdots & \ddots & \vdots \\ a_{n1} & a_{n2} & a_{n3} & \dots & 1 \end{bmatrix}
$$

$$
D = \begin{bmatrix} d_{11} & 0 & 0 & \dots & 0 \\ 0 & d_{22} & 0 & \dots & 0 \\ 0 & 0 & d_{33} & \dots & 0 \\ \vdots & \vdots & \vdots & \ddots & \vdots \\ 0 & 0 & 0 & \dots & d_{nn} \end{bmatrix}
$$

$$
\Omega = \begin{bmatrix} \Omega_{11} & \Omega_{12} & \Omega_{13} & \dots & \Omega_{1n} \\ \Omega_{21} & \Omega_{22} & \Omega_{23} & \dots & \Omega_{2n} \\ \Omega_{31} & \Omega_{32} & \Omega_{33} & \dots & \Omega_{3n} \\ \vdots & \vdots & \vdots & \ddots & \vdots \\ \Omega_{n1} & \Omega_{n2} & \Omega_{n3} & \dots & \Omega_{nn} \end{bmatrix}
$$

A matriz **D** apresenta os elementos da diagonal principal tais que  $d_{ii} > 0$ . No caso da matriz  $\Omega$ , ela se caracteriza por uma matriz positiva definida, e portanto,  $x' \Omega x > 0$ , onde  $x$  apresenta dimensão  $n \times 1$ . Por ser uma matriz simétrica  $\Omega_{ij} = \Omega_{ji}$ .

Com o objetivo de determinar as matrizes  $A$  e  $D$ , a matriz  $\Omega$  será multiplicada de tal forma a se tornar uma matriz diagonal. Nesse sentido, primeiramente com o objetivo de zerar a primeira coluna abaixo da diagonal principal a matriz  $\boldsymbol{\varOmega}$  será multiplicada por  $\boldsymbol{E_1}$ , tal que

$$
E_1 = \begin{bmatrix} 1 & 0 & 0 & \dots & 0 \\ -\Omega_{21}\Omega_{11}^{-1} & 1 & 0 & \dots & 0 \\ -\Omega_{31}\Omega_{11}^{-1} & 0 & 1 & \dots & 0 \\ \vdots & \vdots & \vdots & \ddots & \vdots \\ -\Omega_{n1}\Omega_{11}^{-1} & 0 & 0 & \dots & 1 \end{bmatrix}
$$

Com o objetivo de tornar a primeira linha igual a zero após a diagonal principal multiplica-se a  $E_1 \Omega$  por  $E_1'$ . Assim obtém-se

$$
E_1 \Omega E_1' = H
$$
  
\nTal que,  
\n
$$
H = \begin{bmatrix} h_{11} & 0 & 0 & \dots & 0 \\ 0 & h_{22} & h_{23} & \dots & h_{2n} \\ 0 & h_{32} & h_{33} & \dots & h_{3n} \\ \vdots & \vdots & \vdots & \ddots & \vdots \\ 0 & h_{n2} & h_{n3} & \dots & h_{nn} \end{bmatrix}
$$
  
\n
$$
H = \begin{bmatrix} \Omega_{11} & 0 & 0 & \dots & 0 \\ 0 & \Omega_{22} - \Omega_{21} \Omega_{11}^{-1} \Omega_{12} & \Omega_{23} - \Omega_{21} \Omega_{11}^{-1} \Omega_{13} & \dots & \Omega_{2n} - \Omega_{21} \Omega_{11}^{-1} \Omega_{1n} \\ 0 & \Omega_{32} - \Omega_{31} \Omega_{11}^{-1} \Omega_{12} & \Omega_{33} - \Omega_{31} \Omega_{11}^{-1} \Omega_{13} & \dots & \Omega_{3n} - \Omega_{31} \Omega_{11}^{-1} \Omega_{1n} \\ \vdots & \vdots & \ddots & \vdots & \vdots \\ 0 & \Omega_{n2} - \Omega_{n1} \Omega_{11}^{-1} \Omega_{12} & \Omega_{n3} - \Omega_{n1} \Omega_{11}^{-1} \Omega_{13} & \dots & \Omega_{nn} - \Omega_{n1} \Omega_{11}^{-1} \Omega_{1n} \end{bmatrix}
$$

O mesmo procedimento deve ser efetuado para zerar a segunda coluna abaixo da diagonal principal e a segunda linha após a diagonal principal. Assim chega-se a

$$
E_2HE_2' = K
$$
  
\n
$$
E_2 = \begin{bmatrix} 1 & 0 & 0 & \dots & 0 \\ 0 & 1 & 0 & \dots & 0 \\ 0 & -h_{32}h_{22}^{-1} & 1 & \dots & 0 \\ \vdots & \vdots & \vdots & \ddots & \vdots \\ 0 & -h_{n2}h_{22}^{-1} & 0 & \dots & 1 \end{bmatrix}
$$
  
\n
$$
K = \begin{bmatrix} h_{11} & 0 & 0 & \dots & 0 \\ 0 & h_{22} & 0 & \dots & 0 \\ 0 & 0 & h_{33} - h_{32}h_{22}^{-1}h_{23} & \dots & h_{3n} - h_{32}h_{22}^{-1}h_{2n} \\ \vdots & \vdots & \vdots & \ddots & \vdots \\ 0 & 0 & h_{n3} - h_{n2}h_{22}^{-1}h_{23} & \dots & h_{nn} - h_{n2}h_{22}^{-1}h_{2n} \end{bmatrix}
$$

Utilizando a mesma técnica para zerar as outras colunas e linhas abaixo e após a diagonal principal respectivamente chega-se a seguinte matriz diagonal, a qual será igual à matriz  $D$ , por construção. Pode-se escrever

Æ Æ Æ  $\mathsf{l}$ 

$$
E_{n-1} \dots E_2 E_1 \Omega E_1 / E_2' \dots E_{n-1}' = D
$$
  
Onde

$$
\mathbf{D} = \begin{bmatrix} \Omega_{11} & 0 & 0 & \dots & 0 \\ 0 & \Omega_{22} - \Omega_{21} \Omega_{11}^{-1} \Omega_{12} & 0 & \dots & 0 \\ 0 & 0 & h_{33} - h_{32} h_{22}^{-1} h_{23} & \dots & 0 \\ \vdots & \vdots & \vdots & \ddots & \vdots \\ 0 & 0 & 0 & \dots & c_{nn} - c_{n,n-1} c_{n-1,n-1}^{-1} c_{n-1,n} \end{bmatrix}
$$

Como  $E_i$  é uma matriz com uns na diagonal, valores diferentes de zero na coluna *j* abaixo da diagonal principal e zeros nas outras posições,  $E_j^{-1}$  existe. Nomeando,

$$
A = (E_{n-1} ... E_2 E_1)^{-1} = E_1^{-1} E_2^{-1} ... E_{n-1}^{-1}
$$

Logo, a matriz A será

$$
A = \begin{bmatrix} 1 & 0 & 0 & \dots & 0 \\ -\Omega_{21}\Omega_{11}^{-1} & 1 & 0 & \dots & 0 \\ -\Omega_{31}\Omega_{11}^{-1} & -h_{32}h_{22}^{-1} & 1 & \dots & 0 \\ \vdots & \vdots & \vdots & \ddots & \vdots \\ -\Omega_{n1}\Omega_{11}^{-1} & -h_{n2}h_{22}^{-1} & -k_{n3}k_{33}^{-1} & \dots & 1 \end{bmatrix}
$$

Portanto, voltando a uma equação anterior e pré multiplicando-a por A e pós multiplicando-a por  $A'$ 

$$
A(E_{n-1} ... E_2 E_1) \Omega(E_1' E_2' ... E_{n-1'}) A' = ADA'
$$
  

$$
(E_{n-1} ... E_2 E_1)^{-1} (E_{n-1} ... E_2 E_1) \Omega(E_1' E_2' ... E_{n-1'}) (E_1' E_2' ... E_{n-1'})^{-1} =
$$

ADA<sup>®</sup>

Logo,

$$
\boldsymbol{\Omega} = \boldsymbol{A}\boldsymbol{D}\boldsymbol{A}'
$$

Desta forma, é possível conhecer as matrizes  $\boldsymbol{A}$  e  $\boldsymbol{D}$  que foram utilizadas na obtenção da equação de atualização da previsão linear.

### **16.3.2. Fatoração Triangular em Bloco**

Para o caso deste estudo, em que há mais de uma série de variáveis, a matriz de covariâncias é dada, por exemplo, para o caso de duas séries pela relação

$$
\boldsymbol{\Omega} = \begin{bmatrix} E(Y_1 Y_1') & E(Y_1 Y_2') \\ E(Y_2 Y_1') & E(Y_2 Y_2') \end{bmatrix} = \begin{bmatrix} \Omega_{11} & \Omega_{12} \\ \Omega_{21} & \Omega_{22} \end{bmatrix}
$$

As dimensões dos termos da matriz acima são  $n_1 \times n_1$  para  $\Omega_{11}$ ,  $n_2 \times n_2$ para  $\Omega_{22}$ ,  $n_1 \times n_2$  para  $\Omega_{12}$  e  $n_2 \times n_1$  para  $\Omega_{21}$ .

A matriz que irá igualar a zero o termo  $\bm{\Omega_{21}}$  quando pré multiplicar  $\bm{\varOmega}$  será

$$
\overline{E}_1 = \begin{bmatrix} I_{n_1} & 0 \\ -\Omega_{21} \Omega_{11}^{-1} & I_{n_2} \end{bmatrix}
$$

E quando pós multiplicar por  $\overline{E_1}'$  o resultado será

$$
\overline{E}_1 \Omega \overline{E}_1' = \begin{bmatrix} I_{n_1} & 0 \\ -\Omega_{21} \Omega_{11}^{-1} & I_{n_2} \end{bmatrix} \times \begin{bmatrix} \Omega_{11} & \Omega_{12} \\ \Omega_{21} & \Omega_{22} \end{bmatrix} \times \begin{bmatrix} I_{n_1} & -\Omega_{21} \Omega_{11}^{-1} \\ 0 & I_{n_2} \end{bmatrix}
$$

$$
\overline{E}_1 \Omega \overline{E}_1' = \begin{bmatrix} \Omega_{11} & 0 \\ 0 & \Omega_{22} - \Omega_{21} \Omega_{11}^{-1} \Omega_{12} \end{bmatrix}
$$

É possível chamar a relação acima de  $\overline{D}$ , que é uma matriz em bloco diagonal. Logo,

$$
\overline{D} = \overline{E}_1 \Omega \overline{E}_1'
$$
  
Definindo  

$$
\overline{A} \equiv \overline{E}_1^{-1} = \begin{bmatrix} I_{n_1} & 0 \\ \Omega_{21} \Omega_{11}^{-1} & I_{n_2} \end{bmatrix}
$$

Se a relação  $\overline{E}_1\Omega\overline{E}_1{}^{'}$  for pré multiplicada por  $\overline{A}$  e pós multiplicada por  $\overline{A}'$  $\overline{A}\overline{E}_1\Omega\overline{E}_1'\overline{A}' = \Omega$ Ou,  $\boldsymbol{\Omega} = \overline{\boldsymbol{A}} \overline{\boldsymbol{D}} \overline{\boldsymbol{A}}'$ 

Esse procedimento é semelhante ao aplicado anteriormente na fatoração triangular, a única diferença é que ao invés de  $\bar{D}$  ser uma matriz diagonal, ela é uma matriz em bloco diagonal.

A matriz  $\overline{D}$  será a matriz de covariâncias de  $\overline{Y}$ , o que implica que a covariância entre qualquer elemento de  $\overline{Y}_2$  e  $\overline{Y}_1$  é igual a zero, e onde  $\overline{Y}$  é dado por

$$
\overline{Y} = \overline{A}^{-1}Y = \begin{bmatrix} \overline{Y}_1 \\ \overline{Y}_2 \end{bmatrix} = \begin{bmatrix} I_{n_1} & \mathbf{0} \\ -\Omega_{21}\Omega_{11}^{-1} & I_{n_2} \end{bmatrix} \begin{bmatrix} Y_1 \\ Y_2 \end{bmatrix}
$$

Assim,

$$
\overline{Y}_1 = Y_1
$$
  

$$
\overline{Y}_2 = Y_2 - \Omega_{21} \Omega_{11}^{-1} Y_1
$$

Pode-se escrever portanto que

 $\widehat{P}(Y_2|Y_1) = \Omega_{21} \Omega_{11}^{-1} Y_1$ 

O erro médio quadrático, em inglês *Mean Squared Error (MSE)*, da projeção linear será dado por

$$
E\left\{ \left[ Y_2 - \widehat{P}(Y_2|Y_1) \right] \left[ Y_2 - \widehat{P}(Y_2|Y_1) \right]' \right\} = E(\overline{Y}_2 \overline{Y}_2') = \overline{D}_{22}
$$

Logo,

$$
E\left\{[Y_2 - \widehat{P}(Y_2|Y_1)] [Y_2 - \widehat{P}(Y_2|Y_1)]'\right\} = \Omega_{22} - \Omega_{21}\Omega_{11}^{-1}\Omega_{12}
$$

Para o caso em que são consideradas três séries  $Y_1, Y_2$  e  $Y_3$ , cada uma com dimensões  $n_1 \times 1$ ,  $n_2 \times 1$  e  $n_3 \times 1$  respectivamente, a fatoração triangular será dada por

$$
\begin{bmatrix}\n\Omega_{11} & \Omega_{12} & \Omega_{13} \\
\Omega_{21} & \Omega_{22} & \Omega_{23} \\
\Omega_{31} & \Omega_{32} & \Omega_{33}\n\end{bmatrix} =\n\begin{bmatrix}\nI_{n_1} & 0 & 0 \\
\Omega_{21}\Omega_{11}^{-1} & I_{n_2} & 0 \\
\Omega_{31}\Omega_{21}^{-1} & H_{32}\Omega_{22}^{-1} & I_{n_3}\n\end{bmatrix}\n\times
$$
\n
$$
\begin{bmatrix}\n\Omega_{11} & 0 & 0 \\
0 & H_{22} & 0 \\
0 & 0 & H_{33} - H_{32}\Omega_{22}^{-1}\Omega_{23}\n\end{bmatrix}\n\begin{bmatrix}\nI_{n_1} & \Omega_{11}^{-1}\Omega_{12} & \Omega_{11}^{-1}\Omega_{13} \\
0 & I_{n_2} & H_{22}^{-1}\Omega_{23} \\
0 & 0 & I_{n_3}\n\end{bmatrix}
$$

Onde

$$
H_{22} = \Omega_{22} - \Omega_{21}\Omega_{11}^{-1}\Omega_{12}
$$
  
\n
$$
H_{33} = \Omega_{33} - \Omega_{31}\Omega_{11}^{-1}\Omega_{13}
$$
  
\n
$$
H_{23} = H_{32}' = \Omega_{23} - \Omega_{21}\Omega_{11}^{-1}\Omega_{13}
$$

O caso em que há três séries de variáveis é o qual se utiliza na atualização da variável de estado no caso do FK.

Neste caso, a equação de projeção linear de  $Y_3$  em função de  $Y_1$  e  $Y_2$  será dada por

$$
\widehat{P}(Y_3|Y_2,Y_1) = \Omega_{31}\Omega_{11}^{-1}Y_1 + H_{32}H_{22}^{-1}(Y_2 - \Omega_{21}\Omega_{11}^{-1}Y_1)
$$
  

$$
\widehat{P}(Y_3|Y_2,Y_1) = \widehat{P}(Y_3|Y_1) + H_{32}H_{22}^{-1}(Y_2 - \widehat{P}(Y_2|Y_1))
$$

Onde

$$
H_{22} = E\{ [Y_2 - \hat{P}(Y_2|Y_1)][Y_2 - \hat{P}(Y_2|Y_1)]' \}
$$
  

$$
H_{32} = E\{ [Y_3 - \hat{P}(Y_3|Y_1)][Y_2 - \hat{P}(Y_2|Y_1)]' \}
$$

A matriz do MSE representa a matriz de covariância do erro de projeção  $\overline{Y}_3$ que é dada por

$$
E\left\{ \left[ Y_3 - \hat{P}(Y_3|Y_2, Y_1) \right] \left[ Y_3 - \hat{P}(Y_3|Y_2, Y_1) \right]'\right\} = \overline{D}_{33}
$$
\n
$$
E\left\{ \left[ Y_3 - \hat{P}(Y_3|Y_2, Y_1) \right] \left[ Y_3 - \hat{P}(Y_3|Y_2, Y_1) \right]'\right\} = H_{33} - H_{32}H_{22}^{-1}H_{23}
$$
\nOnde

\n
$$
H_{33} = E\left\{ \left[ Y_3 - \hat{P}(Y_3|Y_1) \right] \left[ Y_3 - \hat{P}(Y_3|Y_1) \right]'\right\}
$$

PUC-Rio - Certificação Digital Nº 0712522/CA PUC-Rio - Certificação Digital Nº 0712522/CA

As equações encontradas acima para a atualização da estimativa serão utilizadas no algoritmo do FK utilizando a seguinte equivalência de variáveis.

$$
x_t \equiv Y_3
$$
  

$$
z_t \equiv Y_2
$$
  

$$
Z_{t-1} \equiv Y_1
$$

Onde  $Z_{t-1}$  significa que toda a série de  $z_t$  até  $t - 1$  é conhecida.

Desta forma, a equação de projeção que pode ser escrita como

$$
\hat{P}(Y_3|Y_2,Y_1) = \hat{P}(Y_3|Y_1) + E\{[Y_3 - \hat{P}(Y_3|Y_1)][Y_2 - \hat{P}(Y_2|Y_1)]'\}
$$

$$
\times \left(E\{[Y_2 - \hat{P}(Y_2|Y_1)][Y_2 - \hat{P}(Y_2|Y_1)]'\}\right)^{-1}
$$

$$
\times \left(Y_2 - \hat{P}(Y_2|Y_1)\right)
$$

Poderá ser reescrita como

$$
\begin{aligned} \widehat{P}(x_t|z_t, Z_{t-1}) &= \widehat{P}(x_t|Z_{t-1}) + E\left\{ \left[ x_t - \widehat{P}(x_t|Z_{t-1}) \right] \left[ z_t - \widehat{P}(z_t|Z_{t-1}) \right]'\right\} \\ &\times \left( E\left\{ \left[ z_t - \widehat{P}(z_t|Z_{t-1}) \right] \left[ z_t - \widehat{P}(z_t|Z_{t-1}) \right]'\right\} \right)^{-1} \\ &\times \left( z_t - \widehat{P}(z_t|Z_{t-1}) \right) \end{aligned}
$$

No entanto, escrevendo com a nomenclatura adotada nesta dissertação a equação acima seria

$$
x_{t^{+}} = x_{t^{-}} + \{E[(x_t - x_{t^{-}})(z_t - z_{t^{-}})']\} \times \{E[(z_t - z_{t^{-}})(z_t - z_{t^{-}})']\}^{-1}
$$
  
 
$$
\times (z_t - z_{t^{-}})
$$

Pois,

 $\widehat{P}(x_t | z_t, Z_{t-1})$  representa a projeção linear para  $x_t$  após a observação de  $z_t$ , o que se chamou de  $x_{t^+}$ .

 $\hat{P}(x_t | Z_{t-1})$  é a projeção de  $x_t$  quando é conhecida a série de variáveis observáveis até a data  $t - 1$ .

 $\hat{P}(\mathbf{z}_t|\mathbf{Z}_{t-1})$  é a projeção para a variável observável para a data t quando só são conhecidos os valores da série até  $t - 1$ .

Um raciocínio semelhante deve ser feito para chegar-se à equação de atualização do MSE.

$$
E\left\{[Y_3 - \hat{P}(Y_3|Y_2, Y_1)][Y_3 - \hat{P}(Y_3|Y_2, Y_1)]'\right\} =
$$
  

$$
E\left\{[Y_3 - \hat{P}(Y_3|Y_1)][Y_3 - \hat{P}(Y_3|Y_1)]'\right\} -
$$
  

$$
E\left\{[Y_3 - \hat{P}(Y_3|Y_1)][Y_2 - \hat{P}(Y_2|Y_1)]'\right\}
$$

$$
\times \left( E\left\{ \left[ Y_{2}-\widehat{P}(Y_{2}|Y_{1}) \right] \left[ Y_{2}-\widehat{P}(Y_{2}|Y_{1}) \right]'\right\} \right)^{-1} H_{23}
$$

Mas na equação acima  $H_{23}$  pode ser substituído por  $H_{32}$ ', onde  $H_{32}$ ' será igual a

$$
H_{32}' = H_{23} = (E \{ [Y_3 - \hat{P}(Y_3|Y_1)][Y_2 - \hat{P}(Y_2|Y_1)]' \})'
$$
  

$$
H_{23} = E \{ [Y_2 - \hat{P}(Y_2|Y_1)][Y_3 - \hat{P}(Y_3|Y_1)]' \}
$$

Logo, o MSE as relações entre as variáveis sugeridas acima será

$$
E\left\{ \left[ x_t - \widehat{P}(x_t | z_t, Z_{t-1}) \right] \middle| \left[ x_t - \widehat{P}(x_t | z_t, Z_{t-1}) \right] \right\} \right\} =
$$
\n
$$
E\left\{ \left[ x_t - \widehat{P}(x_t | Z_{t-1}) \right] \middle| \left[ x_t - \widehat{P}(x_t | Z_{t-1}) \right] \right\} \right\} -
$$
\n
$$
E\left\{ \left[ x_t - \widehat{P}(x_t | Z_{t-1}) \right] \left[ z_t - \widehat{P}(z_t | Z_{t-1}) \right] \right\} \times
$$
\n
$$
\left( E\left\{ \left[ z_t - \widehat{P}(z_t | Z_{t-1}) \right] \left[ z_t - \widehat{P}(z_t | Z_{t-1}) \right] \right\} \right)^{-1} \times
$$
\n
$$
E\left\{ \left[ z_t - \widehat{P}(z_t | Z_{t-1}) \right] \left[ x_t - \widehat{P}(x_t | Z_{t-1}) \right] \right\}
$$

Alterando as variáveis para aquelas adotas neste texto chega-se a

$$
P_{t^{+}} = E[(x_{t} - x_{t^{-}})(x_{t} - x_{t^{-}})'] - E[(x_{t} - x_{t^{-}})(z_{t} - z_{t^{-}})']
$$
  
 
$$
\times \{E[(z_{t} - z_{t^{-}})(z_{t} - z_{t^{-}})']\}^{-1} \times \{E[(z_{t} - z_{t^{-}})(x_{t} - x_{t^{-}})']\}
$$

Através destas duas equações de atualização termina-se a demonstração das equações do algoritmo do FK.

### **16.4.**

### **Maximização da Função de Verossimilhança Quando as Observações se Distribuem Normalmente**

Como a f.d.p. conjunta é, conforme descrição feita durante o texto, dada por:

 $\prod_{t=1}^{T} f(y_t; \mu, \sigma^2)$ 

Então o logaritmo desta função será dado pelo

 $\sum_{t=1}^{T} f(y_t; \mu, \sigma^2)$ 

Pois, o logaritmo do produto de duas variáveis é igual a soma dos logaritmos das variáveis. Assim deseja-se maximizar o logaritmo da função de verossimilhança dado por:

 $ln[L(y_t; \mu, \sigma^2)] = \sum_{t=1}^{T} ln[f(y_t; \mu, \sigma^2)]$ 

Mas, substituindo a f.d.p. pela equação (96):

$$
ln[L(y_t; \mu, \sigma^2)] = \sum_{t=1}^T ln\left[\frac{1}{\sqrt{2\pi\sigma^2}} exp\left(-\frac{1}{2\sigma^2}(y_t - \mu)^2\right)\right]
$$

Aplicando a propriedade de que o logaritmo do produto é igual a soma dos logaritmos:

$$
ln[L(y_t; \mu, \sigma^2)] = \sum_{t=1}^T ln\left[\frac{1}{\sqrt{2\pi\sigma^2}}\right] + ln\left[exp\left(-\frac{1}{2\sigma^2}(y_t - \mu)^2\right)\right]
$$

O somatório acima pode ser dividido em dois somatórios, tal que:

$$
ln[L(y_t; \mu, \sigma^2)] = \sum_{t=1}^T ln\left[\frac{1}{\sqrt{2\pi\sigma^2}}\right] + \sum_{t=1}^T ln\left[ exp\left(-\frac{1}{2\sigma^2}(y_t - \mu)^2\right)\right]
$$

O primeiro somatório é o somatório de uma constante, e consequentemente será igual a n vezes a constante. No segundo somatório há o logaritmo neperiano de uma exponencial, o qual por definição é igual ao termo ao qual a exponencial está elevada.

$$
ln[L(y_t; \mu, \sigma^2)] = T ln\left[\frac{1}{\sqrt{2\pi\sigma^2}}\right] + \sum_{t=1}^{T} \frac{1}{2\sigma^2} (y_t - \mu)^2
$$

Ao primeiro termo é possível aplicar a definição de que o logaritmo da razão é igual à subtração dos logaritmos. No segundo termo há uma constante que pode ser retirada do somatório.

$$
ln[L(y_t; \mu, \sigma^2)] = T[ln(1) - ln(\sqrt{2\pi\sigma^2})] - \frac{1}{2\sigma^2} \sum_{t=1}^{T} (y_t - \mu)^2
$$

Ou,

$$
ln[L(y_t; \mu, \sigma^2)] = -T ln\left[(2\pi\sigma^2)^{\frac{1}{2}}\right] - \frac{1}{2\sigma^2} \sum_{t=1}^{T} (y_t - \mu)^2
$$

Desenvolvendo,

$$
ln[L(y_t; \mu, \sigma^2)] = -\frac{T}{2}ln[2\pi\sigma^2] - \frac{1}{2\sigma^2}\sum_{t=1}^{T}(y_t - \mu)^2
$$

Consequentemente,

$$
ln[L(y_t; \mu, \sigma^2)] = -\frac{T}{2}ln[2\pi] - \frac{T}{2}ln[\sigma^2] - \frac{1}{2\sigma^2}\sum_{t=1}^{T} (y_t - \mu)^2
$$

A equação acima representa o logaritmo da função de verossimilhança. Portanto, é a relação a qual se deseja maximizar. A seguir apresentam-se as derivadas da função acima em relação aos parâmetros da distribuição.

$$
\frac{\partial \ln(L)}{\partial \mu} = -\frac{1}{2\sigma^2} \left( \frac{\partial}{\partial \mu} \sum_{t=1}^T y_t^2 - \frac{\partial}{\partial \mu} \sum_{t=1}^T 2y_t \mu + \frac{\partial}{\partial \mu} \sum_{t=1}^T \mu^2 \right)
$$

Desenvolvendo

$$
\frac{\partial \ln(L)}{\partial \mu} = -\frac{1}{2\sigma^2} \left( -2 \sum_{t=1}^{T} y_t + 2 \sum_{t=1}^{T} \mu \right)
$$

Multiplicando

$$
\frac{\partial \ln(L)}{\partial \mu} = \frac{1}{\sigma^2} \sum_{t=1}^{T} y_t - \frac{1}{\sigma^2} T \mu
$$

Como se deseja maximizar

$$
\frac{\partial \ln(L)}{\partial \mu} = \frac{1}{\sigma^2} \sum_{t=1}^{T} y_t - \frac{1}{\sigma^2} T \mu = 0
$$
  

$$
\frac{\partial \ln(L)}{\partial \sigma^2} = -\frac{T}{2} \frac{1}{\sigma^2} + \frac{1}{2(\sigma^2)^2} \sum_{t=1}^{T} (y_t - \mu)^2 = 0
$$

Resolvendo a primeira equação acima para  $\mu$ :

$$
\frac{1}{\sigma^2} \sum_{t=1}^T y_t - \frac{1}{\sigma^2} T \mu = 0
$$

Isolando o termo com $\mu$ 

$$
\frac{1}{\sigma^2} \sum_{t=1}^T y_t = \frac{1}{\sigma^2} T \mu
$$

Simplificando:

$$
\sum_{t=1}^{T} y_t = T\mu
$$

Então

$$
\hat{\mu} = \frac{\sum_{t=1}^{T} y_t}{T}
$$

Resolvendo a equação, referente a derivação da verossimilhança em função

de 
$$
\sigma^2
$$
, para  $\sigma^2$ :  
\n
$$
-\frac{T}{2} \frac{1}{\sigma^2} + \frac{1}{2(\sigma^2)^2} \sum_{t=1}^T (y_t - \mu)^2 = 0
$$
\nLogo,  
\n
$$
\frac{1}{2(\sigma^2)^2} \sum_{t=1}^T (y_t - \mu)^2 = \frac{T}{2} \frac{1}{\sigma^2}
$$
\nSimplification  
\n
$$
\frac{\sum_{t=1}^T (y_t - \mu)^2}{\sigma^2} = T
$$
\nIsolando  $\sigma^2$ :  
\n
$$
\widehat{\sigma^2} = \frac{\sum_{t=1}^T (y_t - \mu)^2}{T}
$$

# **Apêndice H – Demonstração do Lema de Inversão de Matrizes (Álgebra)**

Esse Lema pode ser facilmente demonstrado. O método utilizado aqui para encontrar-se a validade da equação será o de partir dela e chagar a uma igualdade trivial. O Lema de Inversão de matrizes diz que:

 $(A + BC)^{-1} = A^{-1} - A^{-1}B(I + CA^{-1}B)^{-1}CA^{-1}$ 

Logo, é possível multiplicar todos os termos da equação pela matriz original, aquela que se deseja inverter, lembrando que quando trabalha-se com matrizes a ordem dos fatores altera o produto, e portanto, a matriz pela qual a equação está sendo multiplicada será inserida sempre antes dos termos da equação.

$$
(A + BC)(A + BC)^{-1} = (A + BC)A^{-1} -
$$
  

$$
(A + BC)A^{-1}B(I + +CA^{-1}B)^{-1}CA^{-1}
$$

O lado esquerdo da equação torna-se igual à identidade, pois sabe-se que

$$
AA^{-1}=I
$$

Além disso, os dois termos do lado direito são abertos e, desta forma,

$$
I = I + BCA^{-1} - IB(I + CA^{-1}B)^{-1}CA^{-1} - BCA^{-1}B(I + CA^{-1}B)^{-1}CA^{-1}
$$

Passando a matriz identidade do lado direito para o esquerdo, fica-se com uma matriz de zeros daquele lado, e também sabe-se que  $AI = A$ , e , portanto, a relação se torna

### $0 = BCA^{-1} - B(I + CA^{-1}B)^{-1}CA^{-1} - BCA^{-1}B(I + CA^{-1}B)^{-1}CA^{-1}$

Como a matriz  $B$  está em todos os termos podemos sumir com ela multiplicando todos os termos por  $B^{-1}$ . Posteriormente, basta executar o mesmo procedimento para a matriz  $CA^{-1}$ , ou seja, multiplicar todos os termos por  $(CA^{-1})^{-1}$ . Assim, chega-se a

$$
0 = I - (I + CA^{-1}B)^{-1} - CA^{-1}B(I + CA^{-1}B)^{-1}
$$

Procedimento semelhante pode ser aplicado para a matriz  $(I + CA^{-1}B)^{-1}$ , multiplicando todos os termos por  $(I + CA^{-1}B)$ 

 $0 = (I + CA^{-1}B) - I - CA^{-1}B$ 

Trabalhando a equação acima chega-se a

 $I = I$ 

Ou,

 $\mathbf{0} = \mathbf{0}$ 

Portanto, pode-se constatar que a equação enunciada fornece uma igualdade correta, pois como demonstrado acima, a simplificação da mesma remete a igualdade trivial que obviamente é verdadeira.

# **18 Apêndice I – Gráficos Para Análise do Ajuste do Modelo aos Dados Reais**

Neste apêndice são apresentados os gráficos que não foram inseridos no texto. Desta forma, são apresentados os resultados para os contratos F9, F13 e F17. Primeiramente pode-se ver os gráficos das séries reais e filtradas, e posteriormente são apresentados os resíduos do modelo.

#### **18.1. Gráficos de Ajuste dos Contratos Futuros Observados vs Filtrados**

O gráfico abaixo apresenta o comportamento das séries observada e filtrada do contrato F9.

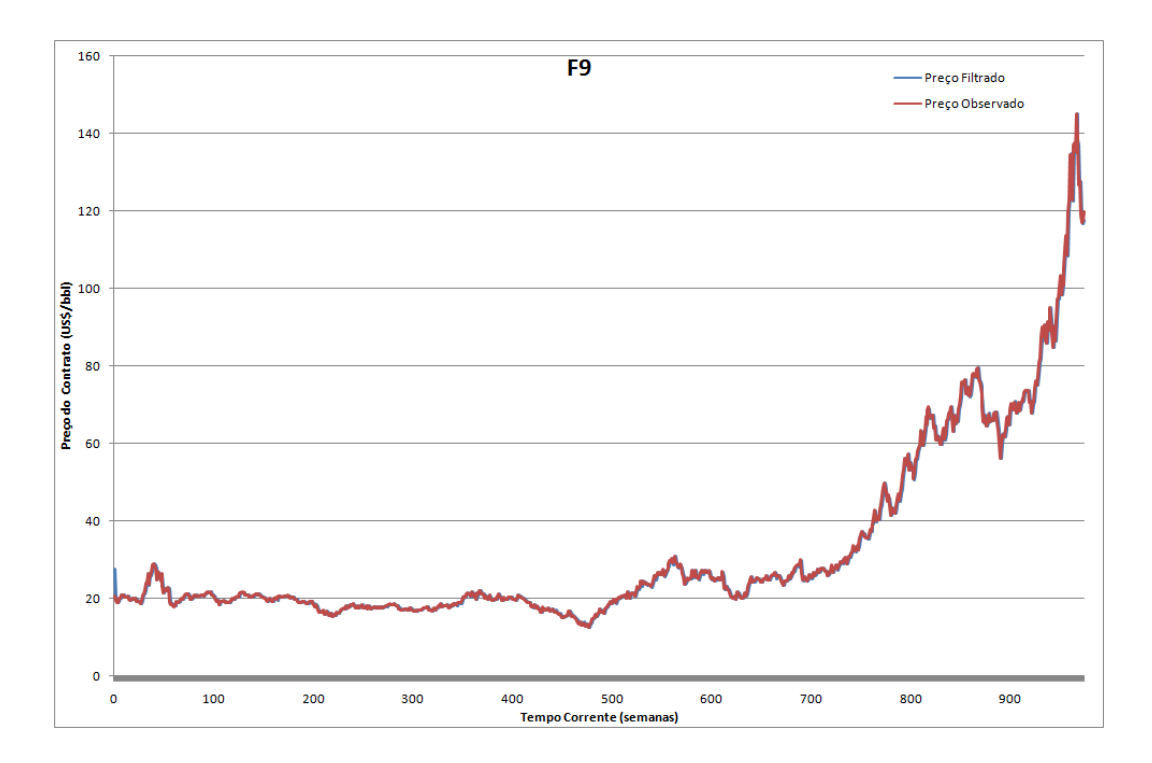

#### **Figura 20 - Preço Observado vs Filtrado Para o Contrato F9**

A análise do gráfico acima, da mesma forma do que a dos contratos F1 e F5, permite a conclusão de que a aderência é bastante significativa também para o contrato F9. O único ponto que parece apresentar uma discrepância maior entre o

valor filtrado e o observado é exatamente o primeiro. Essa diferença ocorre por conta da ausência de dados para que o filtro faça uma estimativa mais correta. No entanto, pode-se constatar que rapidamente a série de dados filtrados converge para a observada, demonstrando que o ajuste é adequado quando se detém uma observação pelo menos.

 O próximo gráfico apresenta as séries filtrada e observada para o contrato F13.

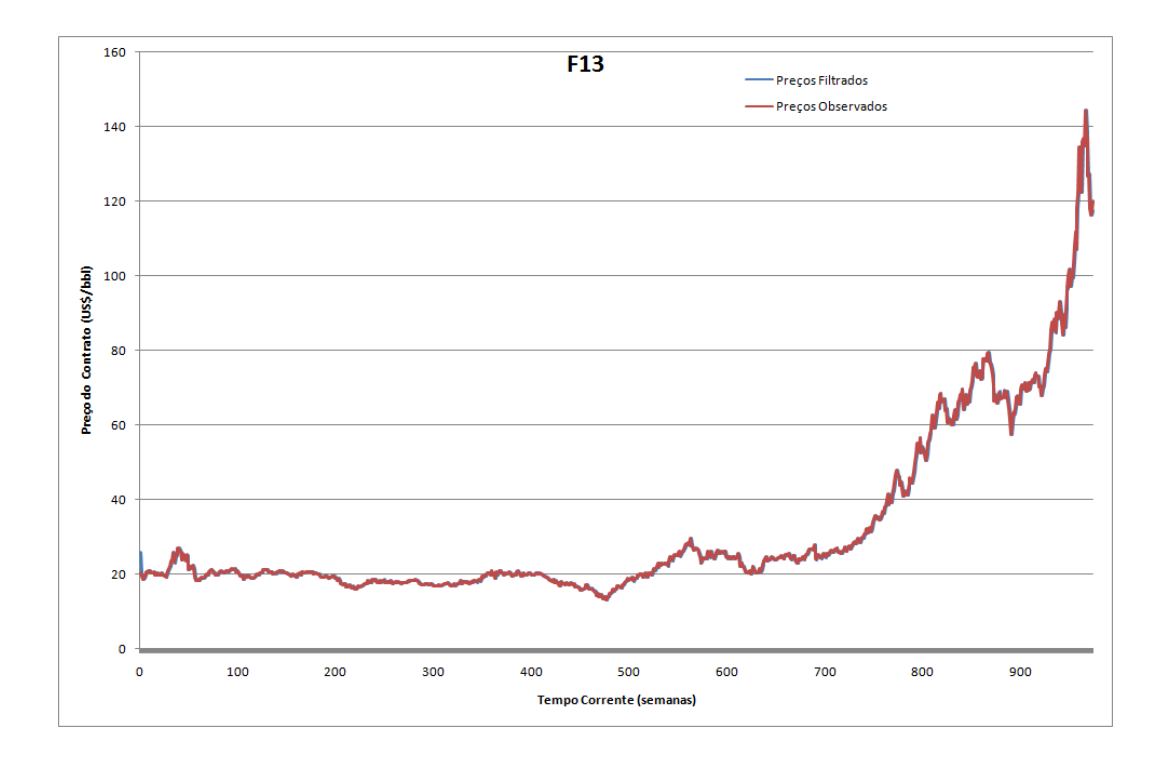

#### **Figura 21 - Preço Observado vs Filtrado Para o Contrato F13**

O contrato F13 apresentou excelente ajuste com o modelo estimado pelo Filtro de Kalman, quando a análise é feita através do gráfico acima. O único ponto em que houve discrepância notável pelo "*plot*" acima foi o primeiro, sendo a justificativa idêntica a dada anteriormente para o contrato F9.

A seguir apresenta-se o último gráfico para análise do ajuste visual entre o contrato futuro observado no mercado e o valor filtrado.

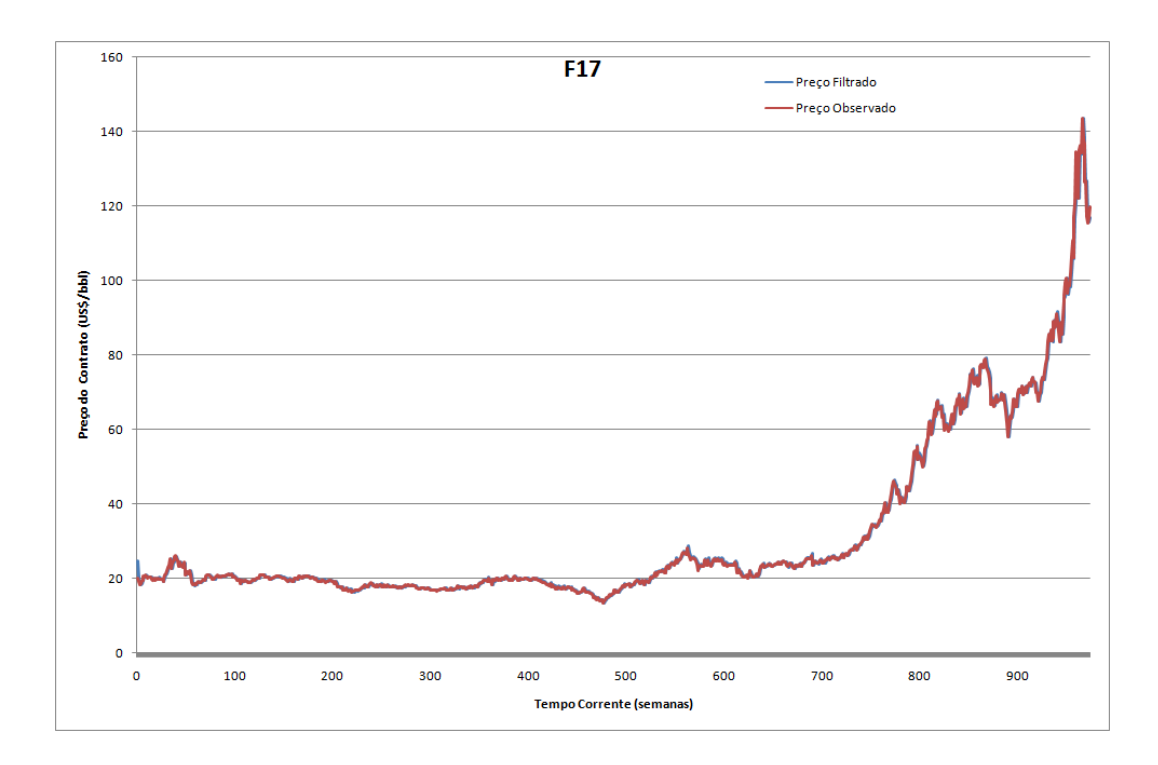

#### **Figura 22 - Preço Observado vs Filtrado Para o Contrato F17**

 Por último, a análise das curvas do preço observado e do preço filtrado acima permite a constatação da aparente sobreposição das séries.

### **18.2. Gráficos de Resíduos**

Abaixo os resíduos dos contratos F9.

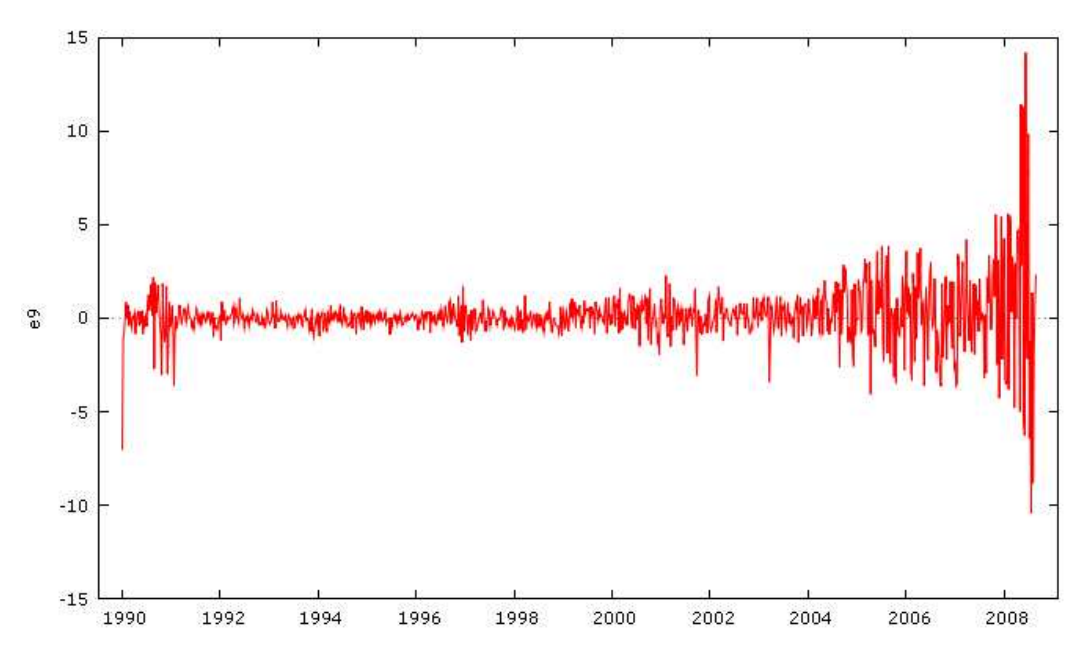

**Figura 23 - Erros de Estimativa Para o Contrato F9** 

O gráfico acima também apresenta aumento da volatilidade dos resíduos a partir de 2004, período em que os preços apresentaram forte tendência de crescimento.

O contrato F13 apresentou resíduos conforme gráfico abaixo.

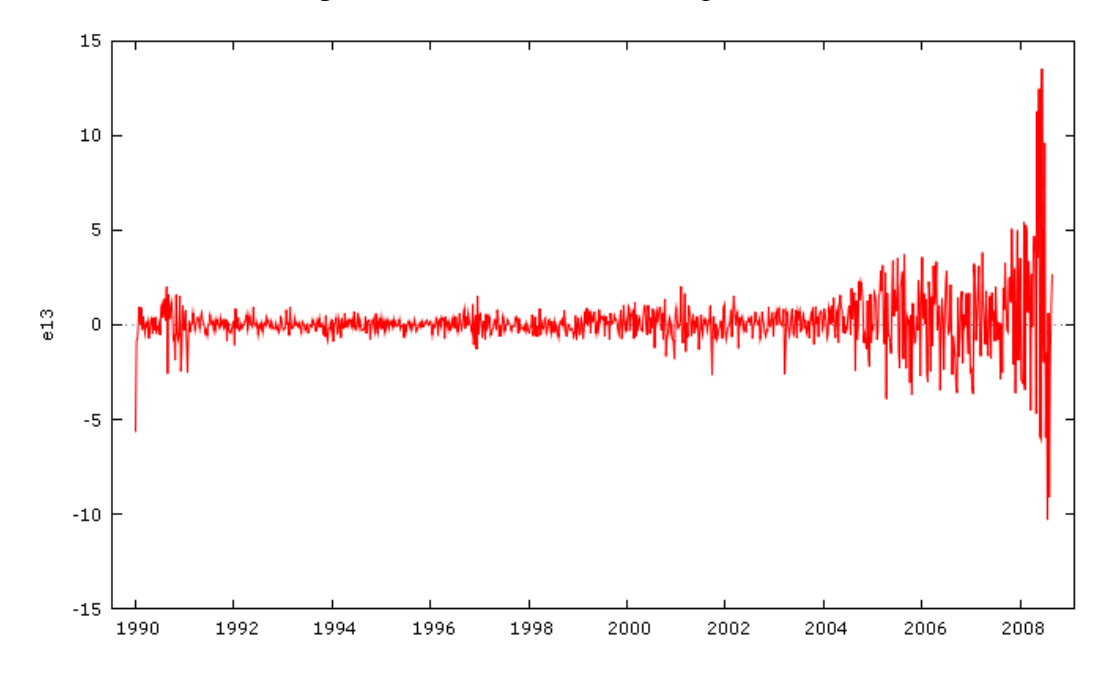

**Figura 24 - Erros de Estimativa Para o Contrato F13**

Os erros de previsão para o contrato F13 foram bem reduzidos para até 2004, e conforme o comportamento dos outros resíduos aumentaram a partir daquela data.

A seguir é apresentado o gráfico dos resíduos referentes ao contrato F17.

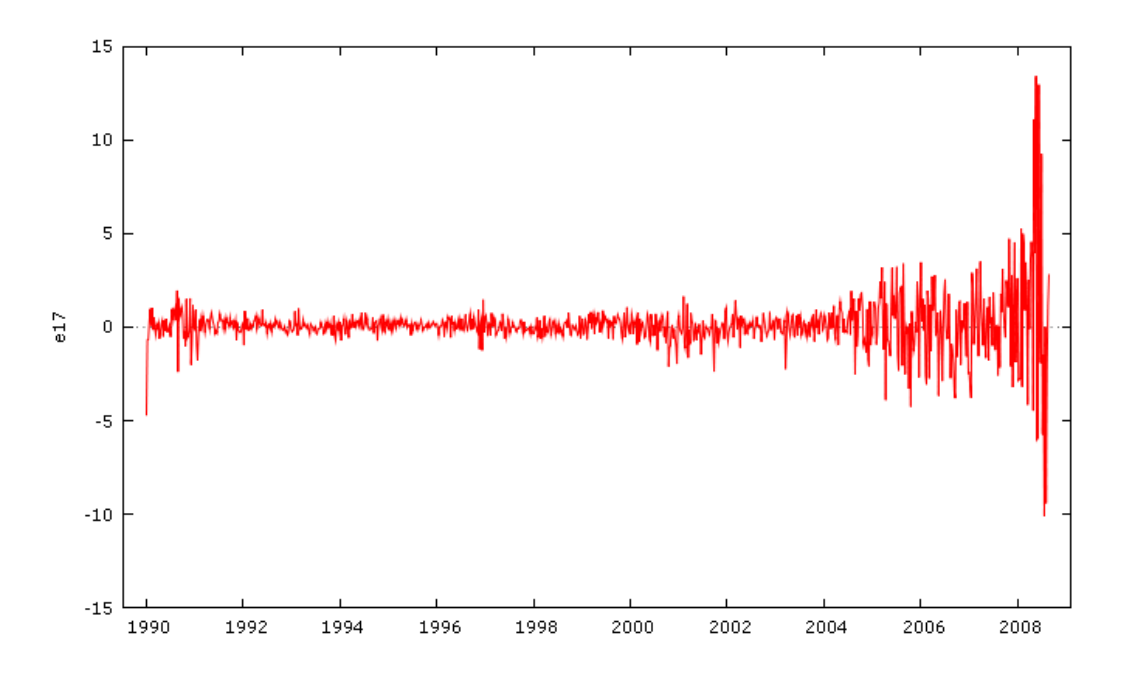

**Figura 25 - Erros de Estimativa Para o Contrato F17**

### **18.3. Análise qualitativa da Normalidade dos Resíduos**

Os resíduos entre a série observada e a filtrada do contrato F9 encontram-se no gráfico abaixo.

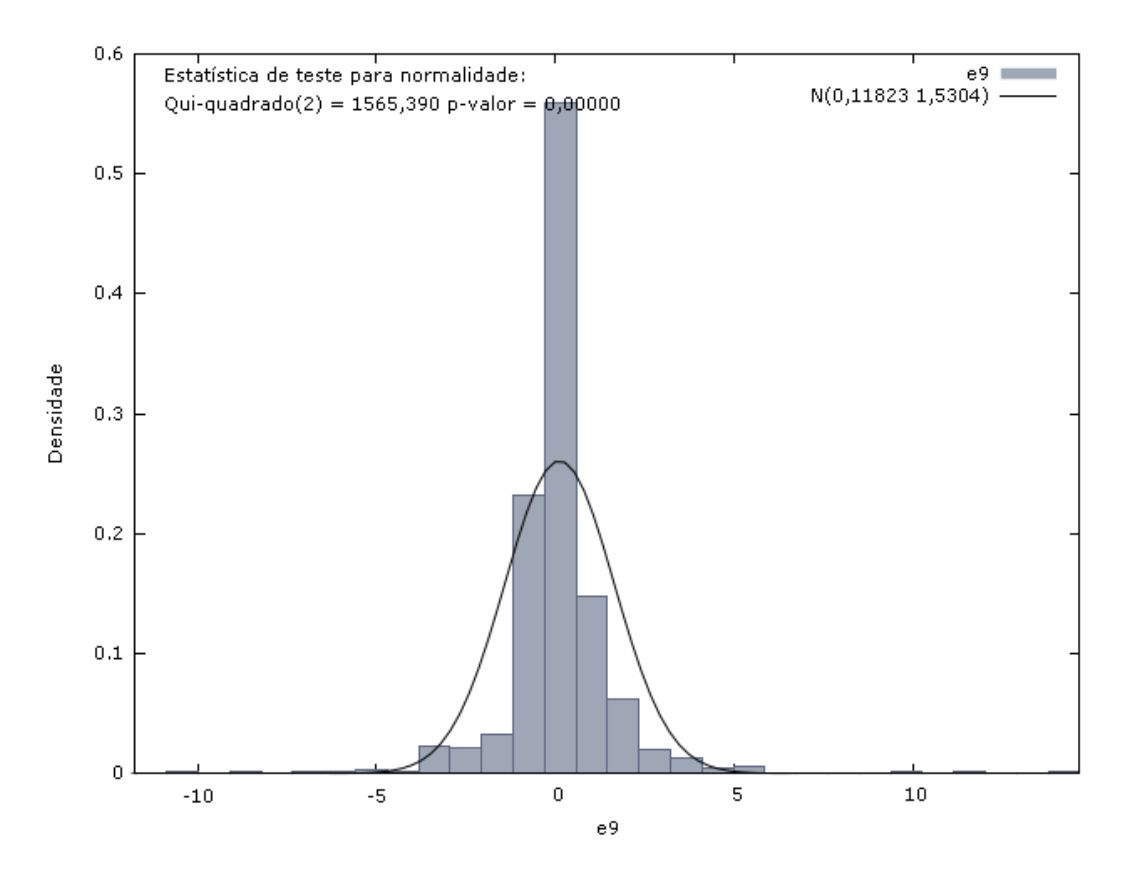

**Figura 26 - Distribuição dos Resíduos do Contrato F9** 

 Para o contrato F9 os resíduos se distribuíram semelhantemente aos dos contratos F1 e F5.

A seguir apresentam-se os resíduos do contrato F13.

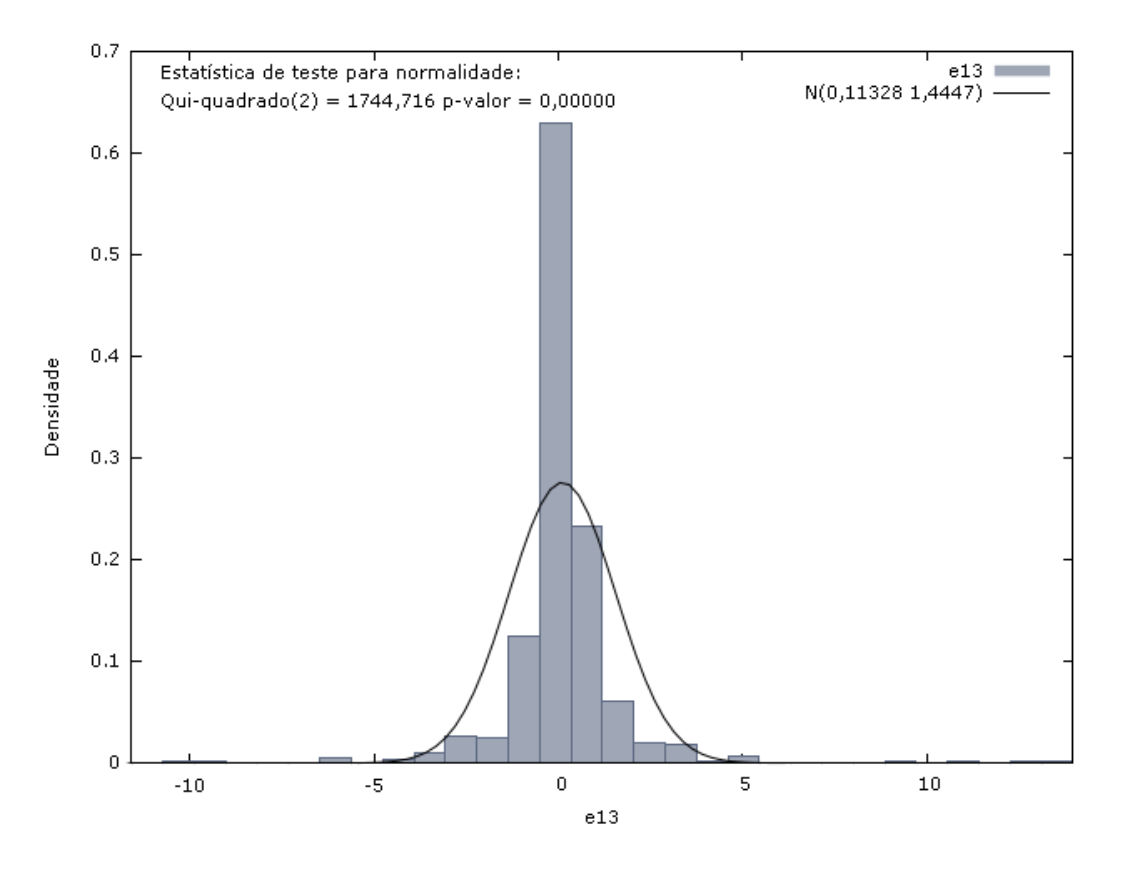

**Figura 27 - Distribuição dos Resíduos do Contrato F13** 

Finalmente, para o contrato F17 as diferenças entre a série observada e filtrada se distribuíram conforme o gráfico de freqüências a baixo.

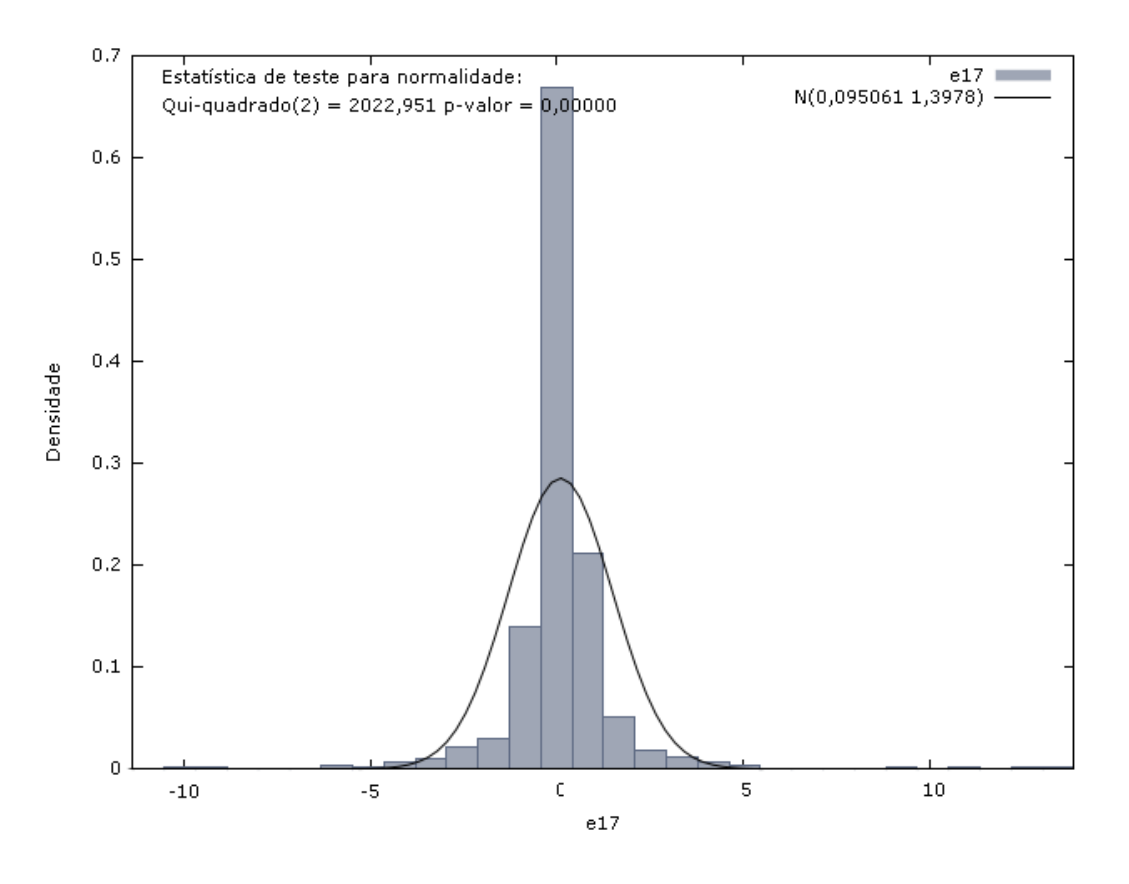

**Figura 28 - Distribuição dos Resíduos do Contrato F17**